# Package 'tergm'

July 28, 2021

```
Version 4.0.2
```
Date 2021-07-28

Title Fit, Simulate and Diagnose Models for Network Evolution Based on Exponential-Family Random Graph Models

**Depends** ergm  $(>= 4.1.0)$ , network  $(>= 1.15)$ , networkDynamic  $(>= 0.10.0)$ 

Imports methods,

utils,

robustbase  $(>= 0.93.5)$ ,  $\coda (= 0.19.2),$ nlme  $(>= 3.1.139)$ ,  $MASS$  ( $>= 7.3.51.4$ ), statnet.common  $(>= 4.4.0)$ , purrr

#### LinkingTo ergm

```
Suggests lattice (>= 0.20.38),
      parallel,
      rmarkdown (>= 1.12),
      knitr (>= 1.22),
      tibble,
      testthat,
      covr
```
## BugReports <https://github.com/statnet/tergm/issues>

```
Description An integrated set of extensions to the 'ergm' package to analyze and simulate net-
      work evolution based on exponential-family random graph mod-
      els (ERGM). 'tergm' is a part of the 'statnet' suite of packages for network analysis. See Krivit-
      sky and Handcock (2014) <doi:10.1111/rssb.12014> and Carnegie, Krivit-
      sky, Hunter, and Goodreau (2015) <doi:10.1080/10618600.2014.903087>.
```
License GPL-3 + file LICENSE

URL <https://statnet.org>

VignetteBuilder rmarkdown, knitr

<span id="page-1-0"></span>RoxygenNote 7.1.1 Roxygen list(markdown = TRUE) Encoding UTF-8

## R topics documented:

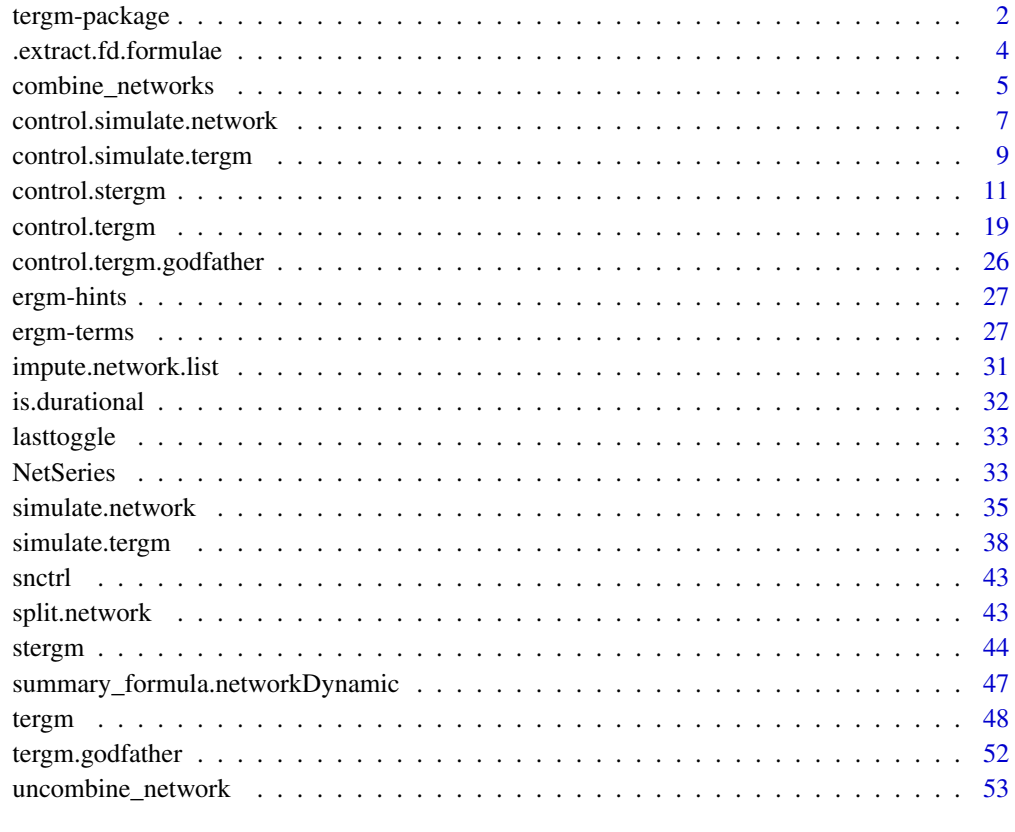

#### **Index** [55](#page-54-0)

<span id="page-1-1"></span>tergm-package *Fit, Simulate and Diagnose Dynamic Network Models derived from Exponential-Family Random Graph Models*

## Description

[tergm](#page-1-1) is a collection of extensions to the [ergm](#page-0-0) package to fit, diagnose, and simulate models for dynamic networks — networks that evolve over time — based on exponential-family random graph models (ERGMs). For a list of functions type help(package='tergm')

#### <span id="page-2-0"></span>tergm-package 3

#### Details

When publishing results obtained using this package, please cite the original authors as described in citation(package="tergm").

All programs derived from this package must cite it.

An exponential-family random graph model (ERGM) postulates an exponential family over the sample space of networks of interest, and [ergm](#page-0-0) package implements a suite of tools for modeling single networks using ERGMs.

There have been a number of extensions of ERGMs for modeling the evolution of networks, including the temporal ERGM (TERGM) of Hanneke et al. (2010) and the separable termporal ERGM (STERGM) of Krivitsky and Handcock (2014). The latter model allows familiar ERGM terms and statistics to be reused in a dynamic context, interpreted in terms of formation and dissolution (persistence) of ties. Krivitsky (2012) suggested a method for fitting dynamic models when only a cross-sectional network is available, provided some temporal information for it is available as well.

This package aims to implement these and other ERGM-based models for network evoluation. At this time, it implements, via the [tergm](#page-47-1) function, a general framework for modeling tie dynamics in temporal networks with flexible model specification (including (S)TERGMs). Estimation options include a conditional MLE (CMLE) approach for fitting to a series of networks and an Equilibrium Generalized Method of Moments Estimation (EGMME) for fitting to a single network with temporal information. For further development, see the referenced papers.

If you previously used the [stergm\(\)](#page-43-1) function in this package, please note that [stergm\(\)](#page-43-1) has been superceded by the new [tergm](#page-47-1) function, and is likely to be deprecated in future releases. The dissolution formula in [stergm\(\)](#page-43-1) maps to the new Persist() operator in the [tergm\(\)](#page-47-1) function, not the Diss() operator.

For detailed information on how to download and install the software, go to the Statnet project website: <https://statnet.org>. A tutorial, support newsgroup, references and links to further resources are provided there.

#### References

Hanneke S, Fu W and Xing EP (2010). Discrete Temporal Models of Social Networks. *Electronic Journal of Statistics*, 2010, 4, 585-605. doi: [10.1214/09EJS548](https://doi.org/10.1214/09-EJS548)

Krackhardt, D and Handcock, MS (2006) Heider vs Simmel: Emergent features in dynamic structures. ICML Workshop on Statistical Network Analysis. Springer, Berlin, Heidelberg, 2006.

Krivitsky PN & Handcock MS (2014) A Separable Model for Dynamic Networks. *Journal of the Royal Statistical Society, Series B*, 76(1): 29-46. doi: [10.1111/rssb.12014](https://doi.org/10.1111/rssb.12014)

Krivitsky, PN (2012). Modeling of Dynamic Networks based on Egocentric Data with Durational Information. *Pennsylvania State University Department of Statistics Technical Report*, 2012(2012- 01). [https://web.archive.org/web/20170830053722/https://stat.psu.edu/research/tec](https://web.archive.org/web/20170830053722/https://stat.psu.edu/research/technical-report-files/2012-technical-reports/TR1201A.pdf)hnical-report-files/ [2012-technical-reports/TR1201A.pdf](https://web.archive.org/web/20170830053722/https://stat.psu.edu/research/technical-report-files/2012-technical-reports/TR1201A.pdf)

Butts CT (2008). network: A Package for Managing Relational Data in . *Journal of Statistical Software*, 24(2). <https://www.jstatsoft.org/v24/i02/>.

Goodreau SM, Handcock MS, Hunter DR, Butts CT, Morris M (2008a). A statnet Tutorial. *Journal of Statistical Software*, 24(8). <https://www.jstatsoft.org/v24/i08/>.

Hunter, D. R. and Handcock, M. S. (2006) Inference in curved exponential family models for networks, *Journal of Computational and Graphical Statistics*, 15: 565-583

Hunter DR, Handcock MS, Butts CT, Goodreau SM, Morris M (2008b). ergm: A Package to Fit, Simulate and Diagnose Exponential-Family Models for Networks. *Journal of Statistical Software*, 24(3). <https://www.jstatsoft.org/v24/i03/>.

Morris M, Handcock MS, Hunter DR (2008). Specification of Exponential-Family Random Graph Models: Terms and Computational Aspects. *Journal of Statistical Software*, 24(4). [https://www.](https://www.jstatsoft.org/v24/i04/) [jstatsoft.org/v24/i04/](https://www.jstatsoft.org/v24/i04/).

<span id="page-3-1"></span>.extract.fd.formulae *An Internal Function for Extracting (Some) Formation and Dissolution Formulas from a Combined Formula*

#### **Description**

This function is used in tergm.EGMME.initialfit and also when targets or monitoring formulas are specified by characters. It makes a basic attempt to identify the formation and dissolution formulas within a larger combined formula (which may also include non-separable terms). Instances of Form at the top level (which may occur inside offset) contribute to the formation formula; instances of Persist and Diss at the top level (which may also occur inside offset) contribute to the dissolution formula. All other terms are regarded as non-separable; this includes instances of Form, Persist, and Diss that occur inside other operator terms, including inside Offset, and also includes all interactions at the top level (for which the top level term is effectively the interaction operator  $*$  or :), whether or not they include Form, Persist, and/or Diss. The formation and dissolution formulas are obtained by adding the contributing terms, replacing Form and Persist with trivial operators that protect the environments of their formula arguments but have no effect on statistics or coefficient names (meaning the formulas effectively become cross-sectional), and replacing Diss by a similar operator that negates statistics. These are included in the return value as the form and pers elements of the list (the "dissolution" formula really being the persistence formula), which also includes the formula of non-separable terms as nonsep, and the formula of all terms after replacing Form, Persist, and Diss as described above as all.

If usage proves problematic, one may specify the monitoring and/or targets formulas explicitly (rather than by characters), and one may pass initial coefficient values for the EGMME to avoid running tergm.EGMME.initialfit.

#### Usage

.extract.fd.formulae(formula)

#### Arguments

formula a formula.

#### Value

A list containing form, pers, nonsep, and all formulas as described above.

<span id="page-3-0"></span>

<span id="page-4-1"></span><span id="page-4-0"></span>

## Description

Given a list of compatible networks, the [combine\\_networks\(\)](#page-4-1) returns a single block-diagonal network, preserving attributes that can be preserved.

#### Usage

```
combine_networks(
  nwl,
  ignore.nattr = c("mnext"),ignore.vattr = c(),
  ignore.eattr = c(),
  blockID.vattr = ".NetworkID",
  blockName.vattr = NULL,
  detect.edgecov = FALSE,
  keep.unshared.attr = FALSE,
  subnet.cache = FALSE
\mathcal{L}## S3 method for class 'combined_networks'
print(x, \ldots)## S3 method for class 'combined_networks'
summary(object, ...)
## S3 method for class 'summary.combined_networks'
```
## $print(x, \ldots)$

# Arguments

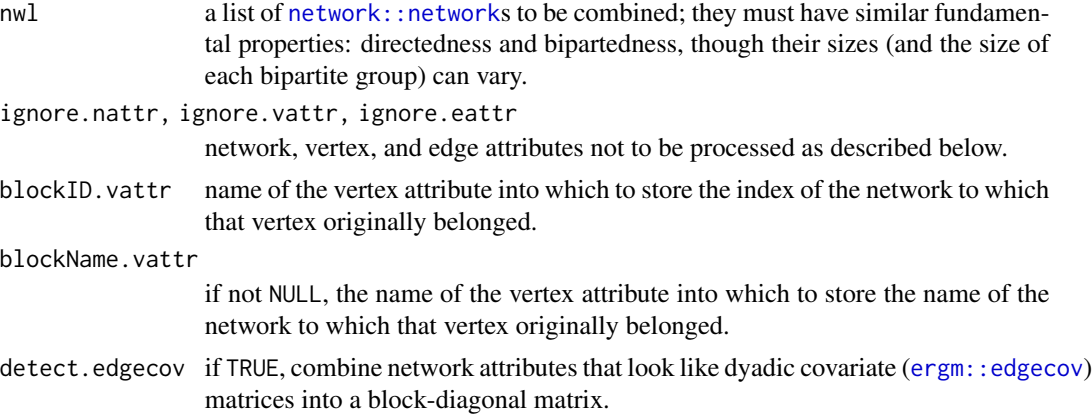

<span id="page-5-0"></span>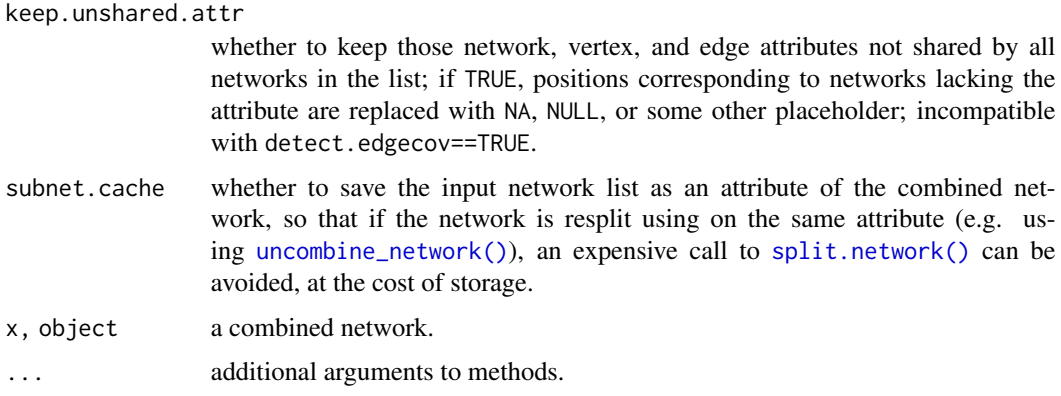

## Value

an object of class combined\_networks inheriting from [network::network](#page-0-0) with a block-diagonal structure (or its bipartite equivalent) comprising the networks passed in nwl. In particular,

- the returned network's size is the sum of the input networks';
- its basic properties (directedness and bipartednes) are the same;
- the input networks' sociomatrices (both edge presence and edge attributes) are the blocks in the sociomatrix of the returned network;
- vertex attributes are concatenated;
- edge attributes are assigned to their respective edges in the returned network;
- network attributes are stored in a list; but if detect.edgecov==TRUE, those network attributes that have the same dimension as the sociomatrices of the constituent networks, they are combined into a single block-diagonal matrix that is then stored as that attribute.

In addition, a two new vertex attibutes, specified by blockID. vattr and (optionally) blockName. vattr contain, respectively, the index in nwl of the network from which that vertex came and its name, determined as follows:

- 1. If nwl is a named list, names from the list are used.
- 2. If not 1, but the network has an attribute title, it is used.
- 3. Otherwise, a numerical index is used.

If blockID. vattr already exists on the constituent networks, the index is *prepended* to the attribute.

## Methods (by generic)

- print: A wrapper around [network::print.network\(\)](#page-0-0) to print constituent network information and omit some internal variables.
- summary: A wrapper around [network::summary.network\(\)](#page-0-0) to print constituent network information and omit some internal variables.
- print: A wrapper around [network::print.summary.network\(\)](#page-0-0) to print constituent network information and omit some internal variables.

## <span id="page-6-0"></span>control.simulate.network 7

#### Examples

data(samplk)

```
o1 <- combine_networks(list(samplk1, samplk2, samplk3))
image(as.matrix(o1))
head(get.vertex.attribute(o1, ".NetworkID"))
o2 <- combine_networks(list(o1, o1))
image(as.matrix(o2))
head(get.vertex.attribute(o2, ".NetworkID", unlist=FALSE))
data(florentine)
f1 <- combine_networks(list(business=flobusiness, marriage=flomarriage),
                       blockName.vattr=".NetworkName")
image(as.matrix(f1))
head(get.vertex.attribute(f1, ".NetworkID"))
head(get.vertex.attribute(f1, ".NetworkName"))
```
<span id="page-6-2"></span>control.simulate.network

*Auxiliary for Controlling Separable Temporal ERGM Simulation*

#### <span id="page-6-1"></span>Description

Auxiliary function as user interface for fine-tuning STERGM simulation.

#### Usage

```
control.simulate.network(
  MCMC.burnin.min = 1000,
  MCMC.burnin.max = 1e+05,
  MCMC.burnin.pval = 0.5,
  MCMC.burnin.add = 1,
  MCMC.prop.form = \simdiscord + sparse,
  MCMC.prop.diss = ~discord + sparse,
  MCMC.prop.weights.form = "default",
  MCMC.prop.weights.diss = "default",
  MCMC.prop.args.form = NULL,
  MCMC.prop.args.diss = NULL,
  MCMC.maxedges = Inf,
  MCMC.maxchanges = 1e+06,
  term.options = NULL,
  MCMC.packagenames = c()
)
control.simulate.stergm(
  MCMC.burnin.min = NULL,
  MCMC.burnin.max = NULL,
  MCMC.burnin.pval = NULL,
```

```
MCMC.burnin.add = NULL,
 MCMC.prop.form = NULL,
 MCMC.prop.diss = NULL,
 MCMC.prop.weights.form = NULL,
 MCMC.prop.weights.diss = NULL,
 MCMC.prop.args.form = NULL,
 MCMC.prop.args.diss = NULL,
 MCMC.maxedges = NULL,
 MCMC.maxchanges = NULL,
  term.options = NULL,
 MCMC.packagenames = NULL
\mathcal{L}
```
## Arguments

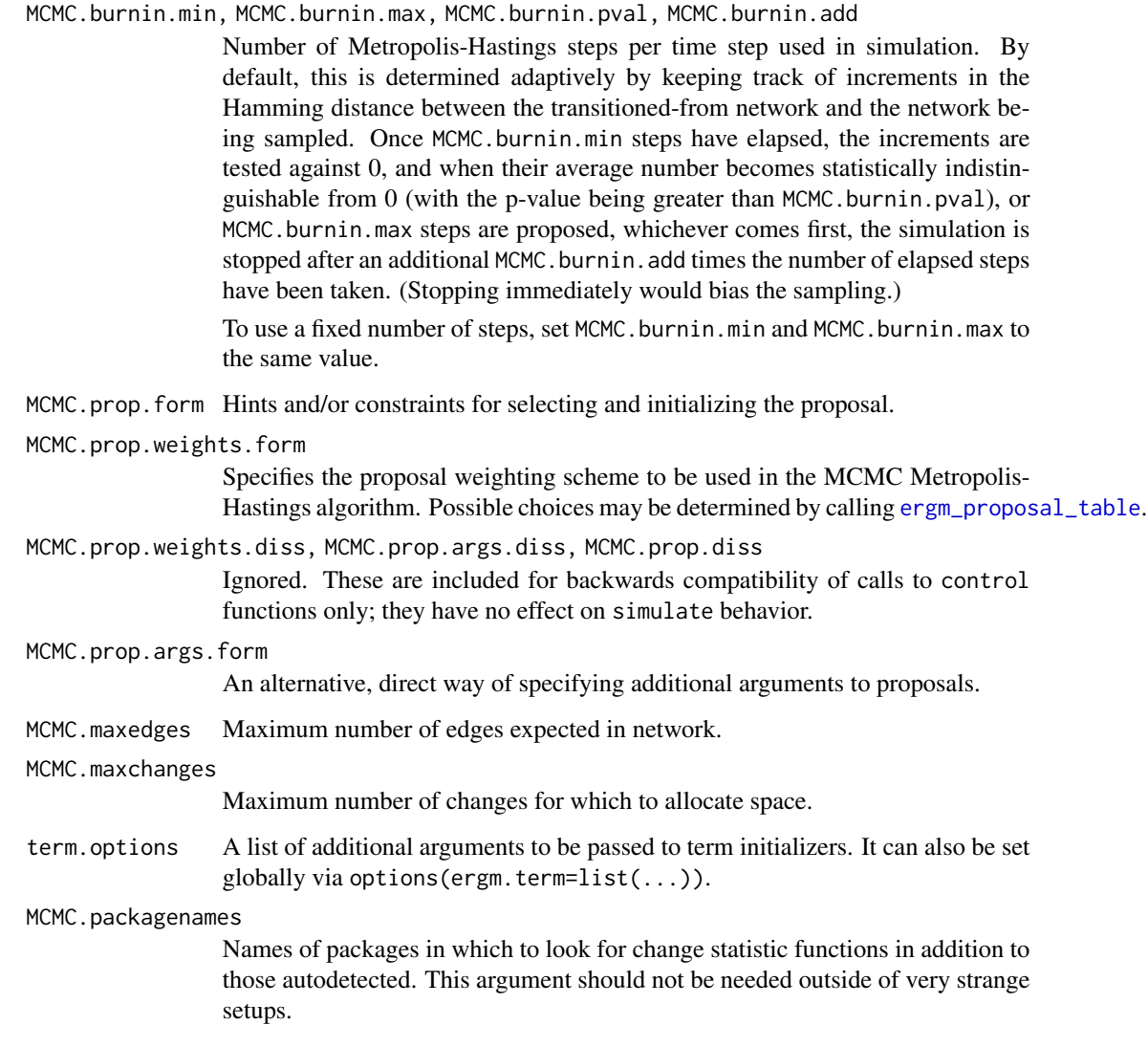

<span id="page-7-0"></span>

#### <span id="page-8-0"></span>Details

This function is only used within a call to the [simulate](#page-0-0) function. See the usage section in [simulate.stergm](#page-34-1) for details.

These functions are included for backwards compatibility, and users are encouraged to use control. simulate.tergm or control.simulate.formula.tergm with the [simulate.tergm](#page-37-1) family of functions instead. When a control.simulate.stergm or control.simulate.network object is passed to one of the [simulate.stergm](#page-34-1) functions, the corresponding [simulate.tergm](#page-37-1) function is invoked, and uses the formation proposal control arguments, ignoring the dissolution proposal control arguments.

Note: The old dissolution formula in stergm represents tie persistence. As a result it maps to the new Persist() operator in tergm, NOT the Diss() operator

## Value

A list with arguments as components.

#### See Also

[simulate.stergm](#page-34-1), [simulate.formula](#page-0-0). [control.stergm](#page-10-1) performs a similar function for [stergm](#page-43-1).

<span id="page-8-1"></span>control.simulate.tergm

*Auxiliary for Controlling Temporal ERGM Simulation*

#### <span id="page-8-2"></span>Description

Auxiliary function as user interface for fine-tuning TERGM simulation.

#### Usage

```
control.simulate.tergm(
  MCMC.burnin.min = NULL,
  MCMC.burnin.max = NULL,
  MCMC.burnin.pval = NULL,
  MCMC.burnin.add = NULL,
  MCMC.prop = NULL,MCMC.prop.weights = NULL,
  MCMC.prop.args = NULL,
  MCMC.maxedges = NULL,
  MCMC.maxchanges = NULL,
  term.options = NULL,
  MCMC.packagenames = NULL
)
control.simulate.formula.tergm(
  MCMC.burnin.min = 1000,
  MCMC.burnin.max = 1e+05,
```

```
MCMC.burnin.pval = 0.5,
 MCMC.burnin.add = 1,
 MCMC.prop = \simdiscord + sparse,
 MCMC.prop.weights = "default",
 MCMC.prop.args = NULL,
 MCMC.maxedges = Inf,
 MCMC.maxchanges = 1e+06,
 term.options = NULL,
 MCMC.packagenames = c()
\mathcal{L}
```
## Arguments

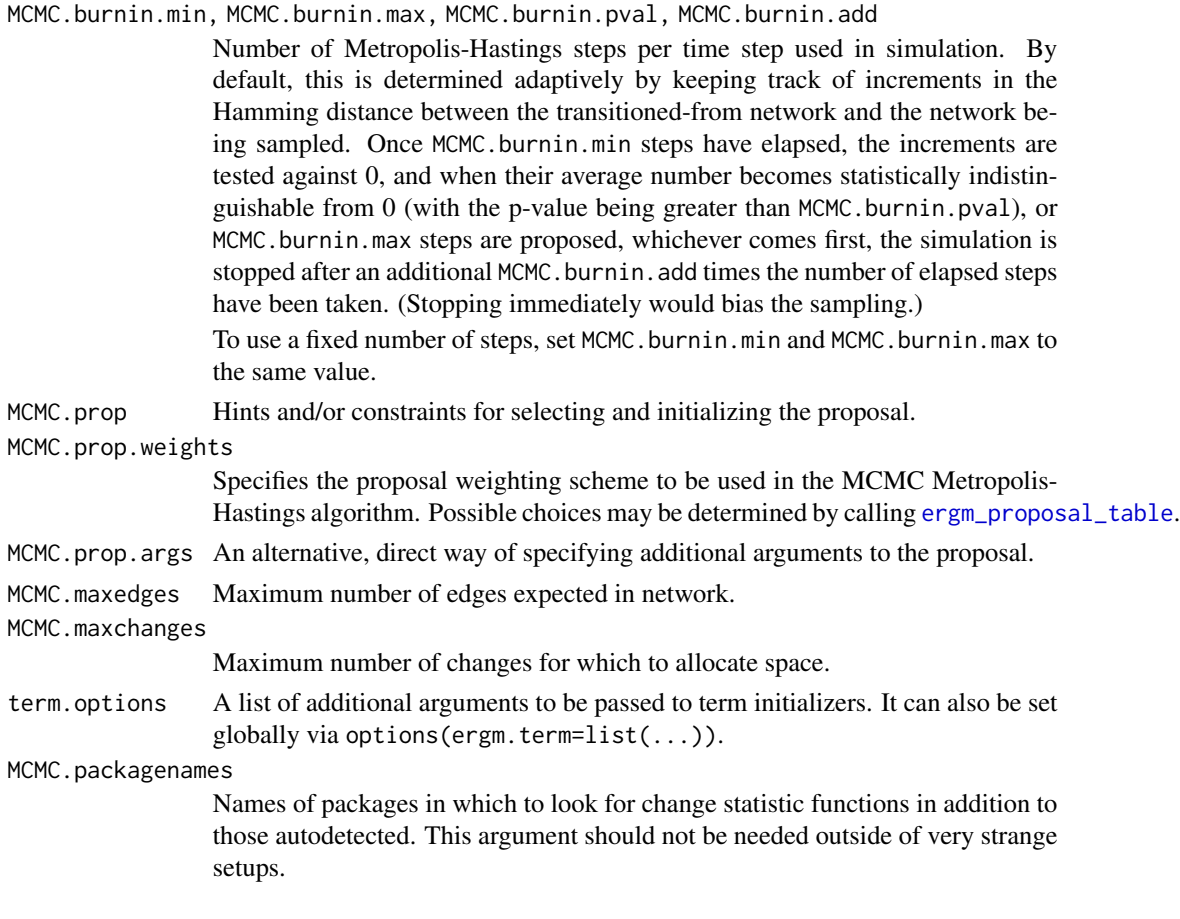

## Details

This function is only used within a call to the [simulate](#page-0-0) function. See the usage section in [simulate.tergm](#page-37-1) for details.

## Value

A list with arguments as components.

<span id="page-9-0"></span>

#### <span id="page-10-0"></span>control.stergm 11

#### See Also

[simulate.tergm](#page-37-1), [simulate.formula](#page-0-0). [control.tergm](#page-18-1) performs a similar function for [tergm](#page-47-1).

<span id="page-10-1"></span>control.stergm *Auxiliary for Controlling Separable Temporal ERGM Fitting*

#### Description

Auxiliary function as user interface for fine-tuning 'stergm' fitting.

#### Usage

```
control.stergm(
  init.form = NULL,
  init.diss = NULL,
  init.method = NULL,
  force.main = FALSE,
  MCMC.prop.form = \simdiscord + sparse,
  MCMC.prop.diss = ~discord + sparse,
  MCMC.prop.weights.form = "default",
  MCMC.prop.args.form = NULL,
  MCMC.prop.weights.diss = "default",
  MCMC.prop.args.diss = NULL,
  MCMC.maxedges = Inf,
  MCMC.maxchanges = 1e+06,
  MCMC.packagenames = c().
  CMLE.MCMC.burnin = 1024 * 16,CMLE.MCMC.interval = 1024,
  CMLE.ergm = NULL,
 CMLE.form.ergm = control.ergm(init = init.form, MCMC.burnin = CMLE.MCMC.burnin,
  MCMC.interval = CMLE.MCMC.interval, MCMC.prop = MCMC.prop.form, MCMC.prop.weights =
   MCMC.prop.weights.form, MCMC.prop.args = MCMC.prop.args.form, MCMC.maxedges =
    MCMC.maxedges, MCMC.packagenames = MCMC.packagenames, parallel = parallel,
  parallel.type = parallel.type, parallel.version.check = parallel.version.check,
    force.mainloop = force.mainloop,
 CMLE.diss.ergm = control.ergm(init = init.diss, MCMC.burnin = CMLE.MCMC.burnin,
  MCMC.interval = CMLE.MCMC.interval, MCMC.prop = MCMC.prop.diss, MCMC.prop.weights =
   MCMC.prop.weights.diss, MCMC.prop.args = MCMC.prop.args.diss, MCMC.maxedges =
    MCMC.maxedges, MCMC.packagenames = MCMC.packagenames, parallel = parallel,
  parallel.type = parallel.type, parallel.version.check = parallel.version.check,
    force.main = force.main),
  CMLE.NA. impute = c(),
  CMLE.term.check.override = FALSE,
  EGMME.main.method = c("Gradient-Descent"),
  EGMME.initialfit.control = control.ergm(),
  EGMME.MCMC.burnin.min = 1000,
```
EGMME.MCMC.burnin.max =  $1e+05$ , EGMME.MCMC.burnin.pval =  $0.5$ , EGMME.MCMC.burnin.add =  $1$ , MCMC.burnin = NULL, MCMC.burnin.mul = NULL, SAN.maxit =  $4$ , SAN.nsteps.times = 8, SAN = control.san(term.options = term.options, SAN.maxit = SAN.maxit, SAN.prop = MCMC.prop.form, SAN.prop.weights = MCMC.prop.weights.form, SAN.prop.args = MCMC.prop.args.form, SAN.nsteps = round(sqrt(EGMME.MCMC.burnin.min  $*$ EGMME.MCMC.burnin.max)) \* SAN.nsteps.times, SAN.packagenames = MCMC.packagenames, parallel = parallel, parallel.type = parallel.type, parallel.version.check = parallel.version.check), SA.restarts = 10, SA.burnin = 1000, SA.plot.progress = FALSE, SA.max.plot.points = 400, SA.plot.stats = FALSE, SA.init.gain =  $0.1$ , SA.gain.decay =  $0.5$ , SA.runlength = 25, SA.interval.mul = 2, SA.init.interval = 500, SA.min.interval = 20, SA.max.interval = 500, SA.phase1.minruns = 4, SA.phase1.tries = 20, SA.phase1.jitter =  $0.1$ , SA.phase1.max.q =  $0.1$ , SA.phase1.backoff.rat = 1.05, SA.phase2.levels.max = 40, SA.phase2.levels.min = 4, SA.phase2.max.mc.se =  $0.001$ , SA.phase2.repeats = 400, SA.stepdown.maxn = 200,  $SA. stepdown.p = 0.05$ ,  $SA. stop.p = 0.1$ , SA.stepdown.ct = 5, SA.phase2.backoff.rat = 1.1, SA.keep.oh =  $0.5$ , SA.keep.min.runs = 8, SA.keep.min =  $0$ , SA.phase2.jitter.mul =  $0.2$ , SA.phase2.maxreljump = 4,  $SA.guard.mul = 4,$ SA.par.eff.pow = 1, SA.robust = FALSE,  $SA.$ oh.memory = 1e+05,

## <span id="page-12-0"></span>control.stergm 13

```
SA.refine = c("mean", "linear", "none"),
  SA.se = TRUE,
  SA.phase3.samplesize.runs = 10,
  SA.restart.on.err = TRUE,
  term.options = NULL,
  seed = NULL,
  parallel = 0,
  parallel.type = NULL,
  parallel.version.check = TRUE,
  ...
)
```
### Arguments

init.form, init.diss

numeric or NA vector equal in length to the number of parameters in the formation/dissolution model or NULL (the default); the initial values for the estimation and coefficient offset terms. If NULL is passed, all of the initial values are computed using the method specified by control \$init.method. If a numeric vector is given, the elements of the vector are interpreted as follows:

- Elements corresponding to terms enclosed in offset() are used as the fixed offset coefficients. These should match the offset values given in offset.coef.form and offset.coef.diss.
- Elements that do not correspond to offset terms and are not NA are used as starting values in the estimation.
- Initial values for the elements that are NA are fit using the method specified by [control\\$init.method](#page-0-0).

Passing coefficients from a previous run can be used to "resume" an uncoverged [stergm](#page-43-1) run.

- init.method Estimation method used to acquire initial values for estimation. If NULL (the default), the initial values are computed using the edges dissolution approximation (Carnegie et al.) when appropriate; note that this relies on [.extract.fd.formulae](#page-3-1) to identify the formation and dissolution parts of the formula; the user should be aware of its behavior and limitations. If init.method is set to "zeros", the initial values are set to zeros.
- force.main Logical: If TRUE, then force MCMC-based estimation method, even if the exact MLE can be computed via maximum pseudolikelihood estimation.
- MCMC.prop.form Hints and/or constraints for selecting and initializing the proposal.
- MCMC.prop.weights.form

Specifies the proposal weighting to use.

MCMC.prop.args.form

A direct way of specifying arguments to the proposal.

- MCMC.prop.weights.diss, MCMC.prop.args.diss, MCMC.prop.diss Ignored.
- MCMC.maxedges Maximum number of edges for which to allocate space.

<span id="page-13-0"></span>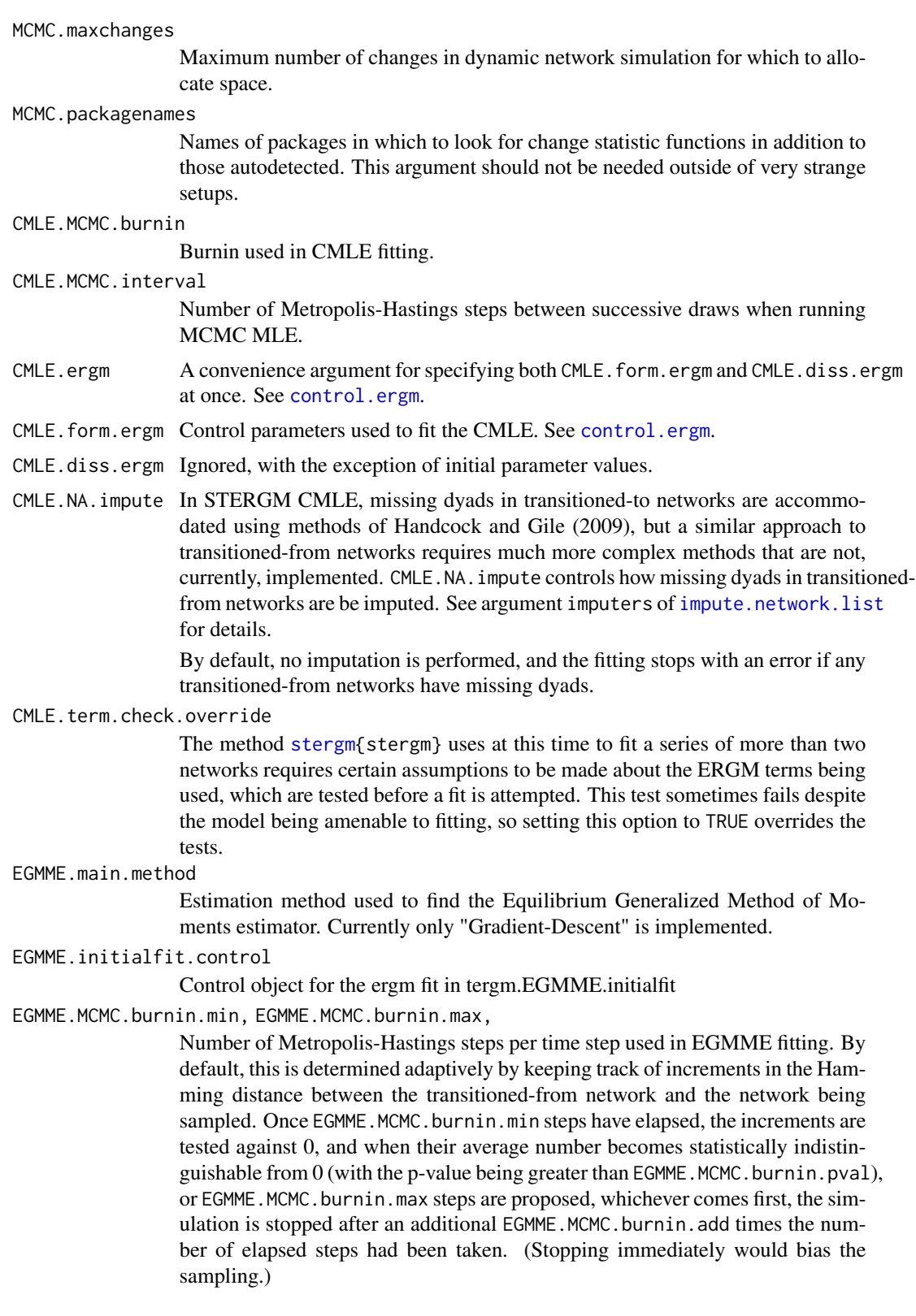

To use a fixed number of steps, set EGMME.MCMC.burnin.min and EGMME.MCMC.burnin.max to the same value.

<span id="page-14-0"></span>EGMME.MCMC.burnin.pval, EGMME.MCMC.burnin.add

Number of Metropolis-Hastings steps per time step used in EGMME fitting. By default, this is determined adaptively by keeping track of increments in the Hamming distance between the transitioned-from network and the network being sampled. Once EGMME. MCMC. burnin.min steps have elapsed, the increments are tested against 0, and when their average number becomes statistically indistinguishable from 0 (with the p-value being greater than EGMME.MCMC.burnin.pval), or EGMME. MCMC. burnin.max steps are proposed, whichever comes first, the simulation is stopped after an additional EGMME.MCMC.burnin.add times the number of elapsed steps had been taken. (Stopping immediately would bias the sampling.)

To use a fixed number of steps, set EGMME.MCMC.burnin.min and EGMME.MCMC.burnin.max to the same value.

MCMC.burnin, MCMC.burnin.mul

No longer used. See EGMME.MCMC.burnin.min, EGMME.MCMC.burnin.max, EGMME.MCMC.burnin.pval, EGMME.MCMC.burnin.pval, EGMME.MCMC.burnin.add and CMLE.MCMC.burnin and CMLE.MCMC.interval.

SAN.maxit When target.stats argument is passed to [ergm\(\)](#page-0-0), the maximum number of attempts to use [san](#page-0-0) to obtain a network with statistics close to those specified.

SAN.nsteps.times

Multiplier for SAN.nsteps relative to MCMC.burnin. This lets one control the amount of SAN burn-in (arguably, the most important of SAN parameters) without overriding the other SAN defaults.

- SAN SAN control parameters. See [control.san](#page-0-0)
- SA.restarts Maximum number of times to restart a failed optimization process.
- SA.burnin Number of time steps to advance the starting network before beginning the optimization.
- SA.plot.progress, SA.plot.stats

Logical: Plot information about the fit as it proceeds. If SA.plot.progress==TRUE, plot the trajectories of the parameters and target statistics as the optimization progresses. If SA.plot.stats==TRUE, plot a heatmap representing correlations of target statistics and a heatmap representing the estimated gradient.

Do NOT use these with non-interactive plotting devices like [pdf](#page-0-0). (In fact, it will refuse to do that with a warning.)

SA.max.plot.points

If SA.plot.progress==TRUE, the maximum number of time points to be plotted. Defaults to 400. If more iterations elapse, they will be thinned to at most 400 before plotting.

- SA. init.gain Initial gain, the multiplier for the parameter update size. If the process initially goes crazy beyond recovery, lower this value.
- SA.gain.decay Gain decay factor.
- SA.runlength Number of parameter trials and updates per C run.

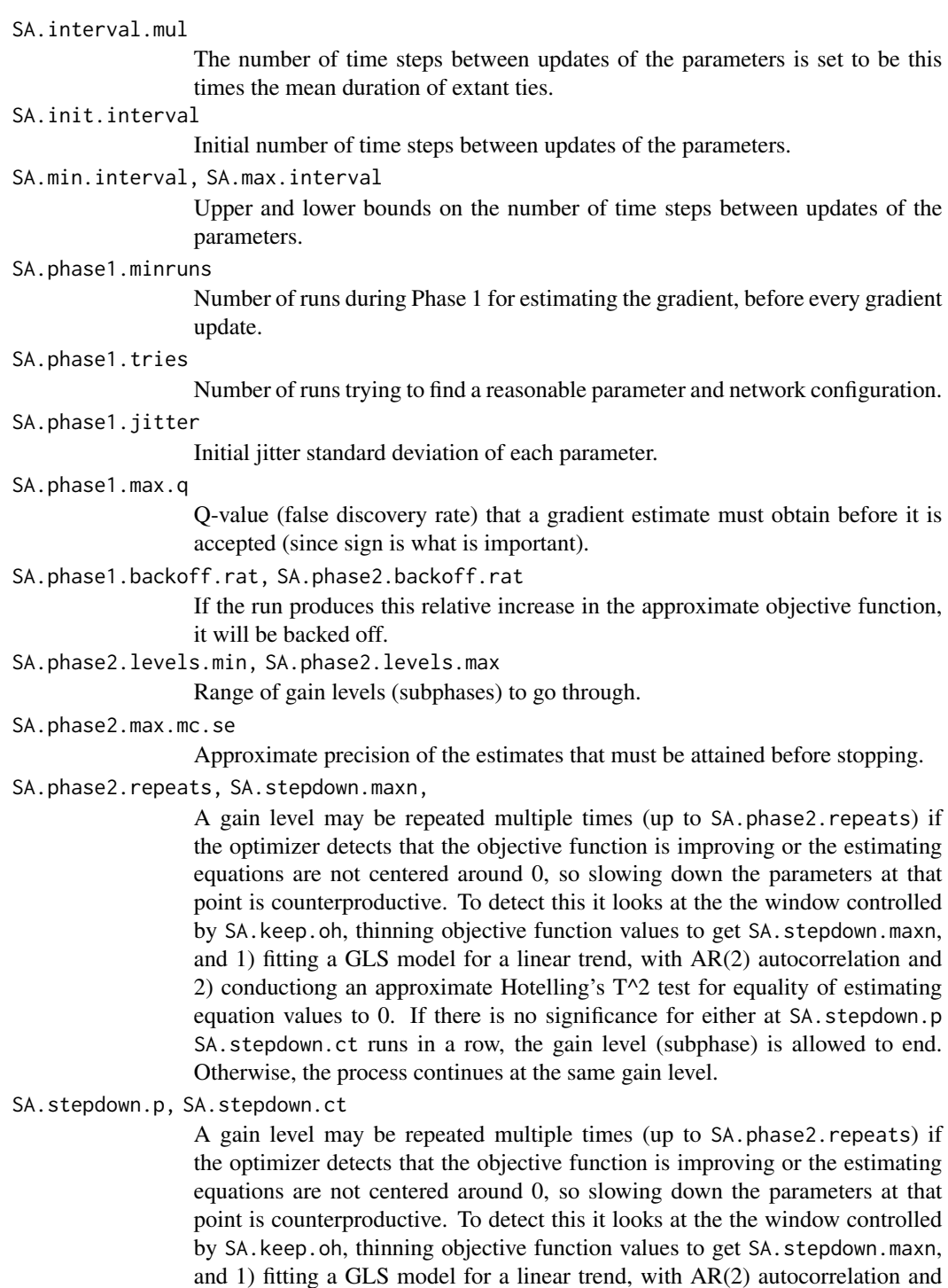

2) conductiong an approximate Hotelling's T^2 test for equality of estimating equation values to 0. If there is no significance for either at SA.stepdown.p SA.stepdown.ct runs in a row, the gain level (subphase) is allowed to end.

Otherwise, the process continues at the same gain level.

<span id="page-16-0"></span>SA.stop.p At the end of each gain level after the minimum, if the precision is sufficiently high, the relationship between the parameters and the targets is tested for evidence of local nonlinearity. This is the p-value used.

> If that test fails to reject, a Phase 3 run is made with the new parameter values, and the estimating equations are tested for difference from 0. If this test fails to reject, the optimization is finished.

> If either of these tests rejects, at SA.stop.p, optimization is continued for another gain level.

SA.keep.oh, SA.keep.min, SA.keep.min.runs

Parameters controlling how much of optimization history to keep for gradient and covariance estimation.

A history record will be kept if it's at least one of the following:

- Among the last SA.keep.oh (a fraction) of all runs.
- Among the last SA.keep.min (a count) records.
- From the last SA.keep.min.runs (a count) optimization runs.
- SA.phase2.jitter.mul

Jitter standard deviation of each parameter is this value times its standard deviation without jitter.

SA.phase2.maxreljump

To keep the optimization from "running away" due to, say, a poor gradient estimate building on itself, if a magnitude of change (Mahalanobis distance) in parameters over the course of a run divided by average magnitude of change for recent runs exceeds this, the change is truncated to this amount times the average for recent runs.

- SA.guard.mul The multiplier for the range of parameter and statistics values to compute the guard width.
- SA.par.eff.pow Because some parameters have much, much greater effects than others, it improves numerical conditioning and makes estimation more stable to rescale the kth estimating function by  $s_k = (\sum_{i=1}^q G_{i,k}^2/V_{i,i})^{-p/2}$ , where  $G_{i,k}$  is the estimated gradient of the ith target statistics with respect to kth parameter. This parameter sets the value of  $p: \emptyset$  for no rescaling, 1 (default) for scaling by rootmean-square normalized gradient, and greater values for greater penalty.
- SA.robust Whether to use robust linear regression (for gradients) and covariance estimation.
- SA.oh.memory Absolute maximum number of data points per thread to store in the full optimization history.
- SA.refine Method, if any, used to refine the point estimate at the end: "linear" for linear interpolation, "mean" for average, and "none" to use the last value.
- SA.se Logical: If TRUE (the default), get an MCMC sample of statistics at the final estimate and compute the covariance matrix (and hence standard errors) of the parameters. This sample is stored and can also be used by [mcmc.diagnostics\(\)](#page-0-0) to assess convergence.

SA.phase3.samplesize.runs

This many optimization runs will be used to determine whether the optimization has converged and to estimate the standard errors.

<span id="page-17-0"></span>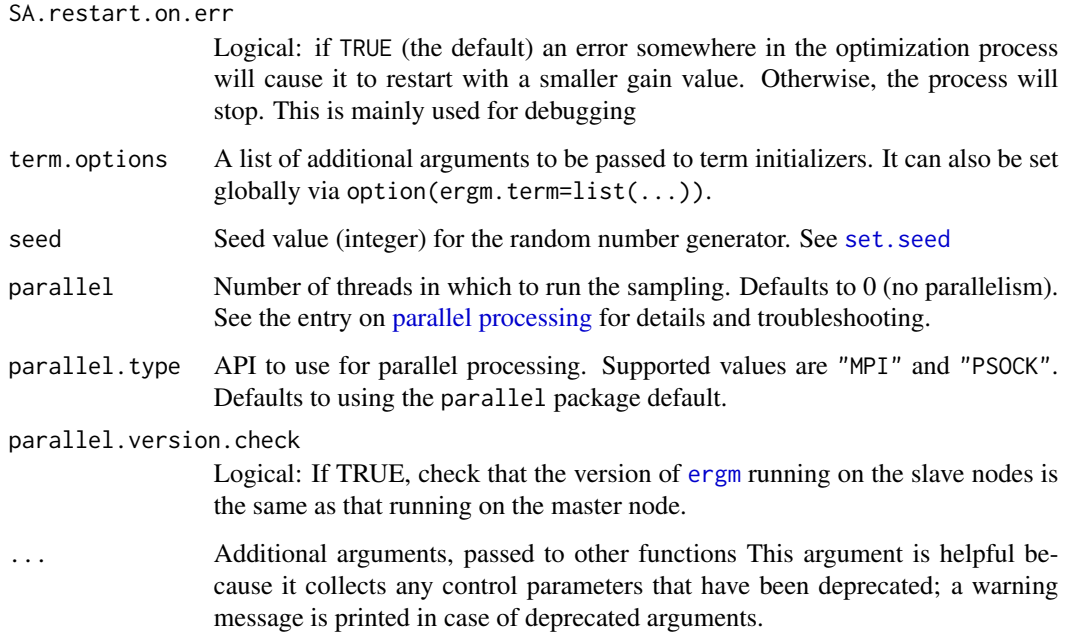

## Details

This function is only used within a call to the [stergm](#page-43-1) function. See the usage section in [stergm](#page-43-1) for details. Generally speaking, control.stergm is remapped to control.tergm, with dissolution controls ignored and formation controls used as controls for the overall tergm process. An exception to this rule is the initial parameter values specified via init.form, init.diss, CMLE.form.ergm\$init, and CMLE.diss.ergm\$init, which will be remapped jointly with the stergm() arguments offset.coef.form and offset.coef.diss to determine the initial parameter values passed to tergm.

It is recommended that new code make use of tergm and control.tergm directly; stergm wrappers are included only for backwards compatibility.

#### Value

A list with arguments as components.

#### References

Boer, P., Huisman, M., Snijders, T.A.B., and Zeggelink, E.P.H. (2003), StOCNET User\'s Manual. Version 1.4.

Firth (1993), Bias Reduction in Maximum Likelihood Estimates. Biometrika, 80: 27-38.

Hunter, D. R. and M. S. Handcock (2006), Inference in curved exponential family models for networks. Journal of Computational and Graphical Statistics, 15: 565-583.

Hummel, R. M., Hunter, D. R., and Handcock, M. S. (2010), A Steplength Algorithm for Fitting ERGMs, Penn State Department of Statistics Technical Report.

## <span id="page-18-0"></span>control.tergm 19

#### See Also

[stergm](#page-43-1),[tergm](#page-47-1),[control.tergm](#page-18-1). The [control.simulate.stergm](#page-6-1) function performs a similar function for [simulate.tergm](#page-37-1).

<span id="page-18-1"></span>control.tergm *Auxiliary for Controlling Temporal ERGM Fitting*

#### **Description**

Auxiliary function as user interface for fine-tuning 'tergm' fitting.

#### Usage

```
control.tergm(
  init = NULL,init.method = NULL,
  force.main = FALSE,
  MCMC.prop = \simdiscord + sparse,
 MCMC.prop.weights = "default",
 MCMC.prop.args = NULL,
 MCMC.maxedges = Inf,
 MCMC.maxchanges = 1e+06,
 MCMC.packagenames = c(),
  CMLE.MCMC.burnin = 1024 \times 16,
  CMLE.MCMC.interval = 1024,
 CMLE.ergm = control.ergm(init = init, MCMC.burnin = CMLE.MCMC.burnin, MCMC.interval =
  CMLE.MCMC.interval, MCMC.prop = MCMC.prop, MCMC.prop.weights = MCMC.prop.weights,
  MCMC.prop.args = MCMC.prop.args, MCMC.maxedges = MCMC.maxedges, MCMC.packagenames =
   MCMC.packagenames, parallel = parallel, parallel.type = parallel.type,
    parallel.version.check = parallel.version.check, force.main = force.main),
  CMLE.NA.impute = c(),
  CMLE.term.check.override = FALSE,
  EGMME.main.method = c("Gradient-Descent"),
  EGMME.initialfit.control = control.ergm(),
  EGMME.MCMC.burnin.min = 1000,
 EGMME.MCMC.burnin.max = 1e+05,
 EGMME.MCMC.burnin.pval = 0.5,
 EGMME.MCMC.burnin.add = 1,
 MCMC.burnin = NULL,
 MCMC.burnin.mul = NULL,
  SAN.maxit = 4,
  SAN.nsteps.times = 8,
 SAN = control.san(term.options = term.options, SAN.maxit = SAN.maxit, SAN.prop =
  MCMC.prop, SAN.prop.weights = MCMC.prop.weights, SAN.prop.args = MCMC.prop.args,
    SAN.nsteps = round(sqrt(EGMME.MCMC.burnin.min * EGMME.MCMC.burnin.max)) *SAN.nsteps.times, SAN.packagenames = MCMC.packagenames, parallel = parallel,
```

```
parallel.type = parallel.type, parallel.version.check = parallel.version.check,
  parallel.inherit.MT = parallel.inherit.MT),
SA.restarts = 10,
SA.burnin = 1000,
SA.plot.progress = FALSE,
SA.max.plot.points = 400,
SA.plot.stats = FALSE,
SA.init.gain = 0.1,
SA.gain.decay = 0.5,
SA.runlength = 25,
SA.interval.mul = 2,
SA.init.interval = 500,
SA.min.interval = 20,
SA.max.interval = 500,
SA.phase1.minruns = 4,
SA.phase1.tries = 20,
SA.phase1.jitter = 0.1,
SA.phase1.max.q = 0.1,
SA.phase1.backoff.rat = 1.05,
SA.phase2.levels.max = 40,
SA.phase2.levels.min = 4,
SA.phase2.max.mc.se = 0.001,SA.phase2.repeats = 400,
SA.stepdown.maxn = 200,
SA. stepdown.p = 0.05,SA. stop.p = 0.1,SA.stepdown.ct = 5,
SA.phase2.backoff.rat = 1.1,
SA.keep.oh = 0.5,
SA.keep.min.runs = 8,
SA.keep.min = 0,
SA.phase2.jitter.mul = 0.2,
SA.phase2.maxreljump = 4,
SA.guard.mul = 4,SA.par.eff.pow = 1,
SA.robust = FALSE,
SA.oh.memory = 1e+05,
SA.refine = c("mean", "linear", "none"),
SA.se = TRUE,SA.phase3.samplesize.runs = 10,
SA.restart.on.err = TRUE,
term.options = NULL,
seed = NULL,
parallel = 0,
parallel.type = NULL,
parallel.version.check = TRUE,
parallel.inherit.MT = FALSE
```
)

## <span id="page-20-0"></span>Arguments

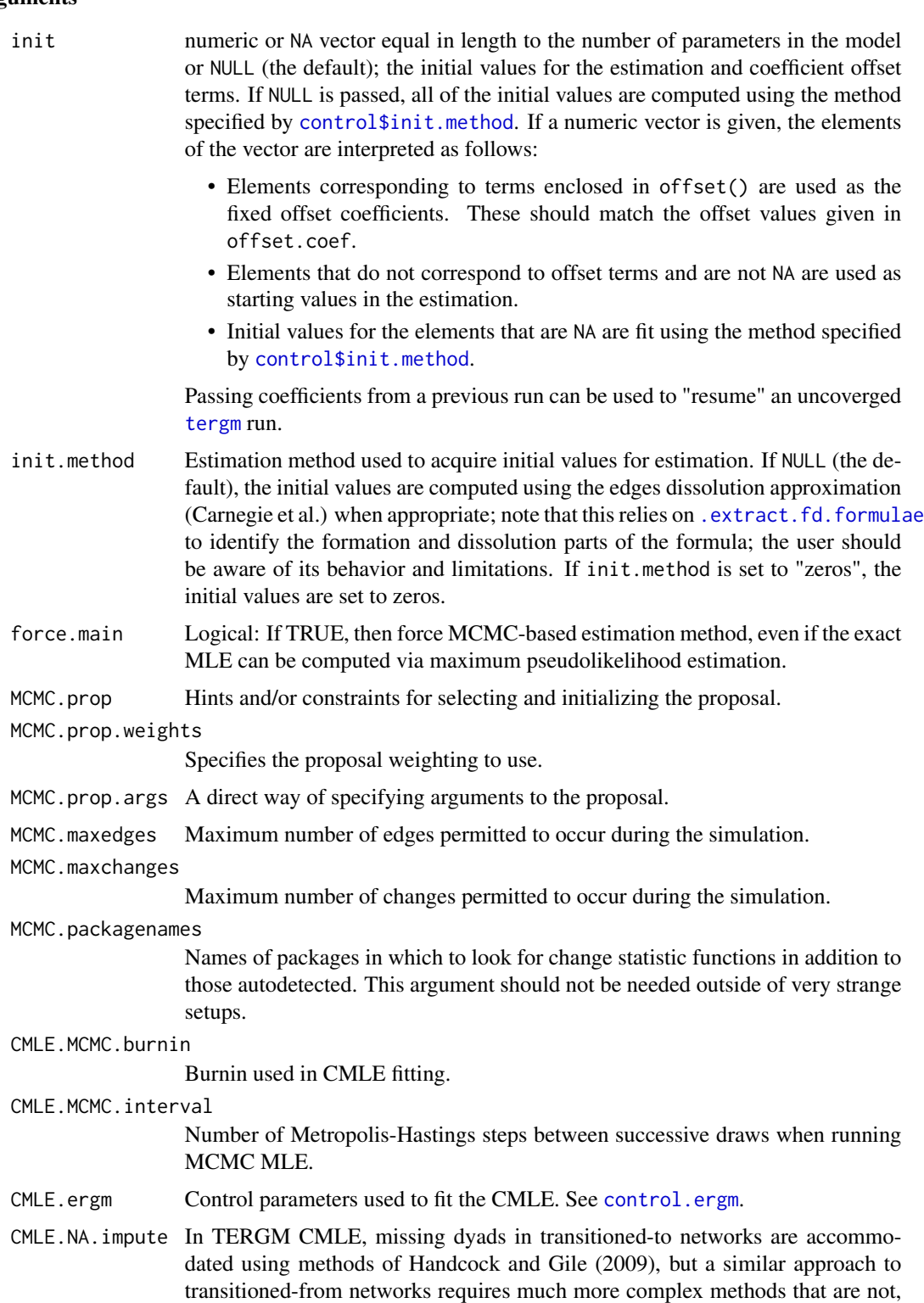

currently, implemented. CMLE.NA.impute controls how missing dyads in transitionedfrom networks are be imputed. See argument imputers of [impute.network.list](#page-30-1) for details.

By default, no imputation is performed, and the fitting stops with an error if any transitioned-from networks have missing dyads.

## <span id="page-21-0"></span>CMLE.term.check.override

The method [tergm{](#page-47-1)tergm} uses at this time to fit a series of more than two networks requires certain assumptions to be made about the ERGM terms being used, which are tested before a fit is attempted. This test sometimes fails despite the model being amenable to fitting, so setting this option to TRUE overrides the tests.

EGMME.main.method

Estimation method used to find the Equilibrium Generalized Method of Moments estimator. Currently only "Gradient-Descent" is implemented.

#### EGMME.initialfit.control

Control object for the ergm fit in tergm.EGMME.initialfit

EGMME.MCMC.burnin.min, EGMME.MCMC.burnin.max,

Number of Metropolis-Hastings steps per time step used in EGMME fitting. By default, this is determined adaptively by keeping track of increments in the Hamming distance between the transitioned-from network and the network being sampled. Once EGMME. MCMC. burnin.min steps have elapsed, the increments are tested against 0, and when their average number becomes statistically indistinguishable from 0 (with the p-value being greater than EGMME.MCMC.burnin.pval), or EGMME.MCMC.burnin.max steps are proposed, whichever comes first, the simulation is stopped after an additional EGMME.MCMC.burnin.add times the number of elapsed steps had been taken. (Stopping immediately would bias the sampling.)

To use a fixed number of steps, set EGMME.MCMC.burnin.min and EGMME.MCMC.burnin.max to the same value.

EGMME.MCMC.burnin.pval, EGMME.MCMC.burnin.add

Number of Metropolis-Hastings steps per time step used in EGMME fitting. By default, this is determined adaptively by keeping track of increments in the Hamming distance between the transitioned-from network and the network being sampled. Once EGMME.MCMC.burnin.min steps have elapsed, the increments are tested against 0, and when their average number becomes statistically indistinguishable from  $0$  (with the p-value being greater than EGMME.MCMC.burnin.pval), or EGMME. MCMC. burnin.max steps are proposed, whichever comes first, the simulation is stopped after an additional EGMME.MCMC.burnin.add times the number of elapsed steps had been taken. (Stopping immediately would bias the sampling.)

To use a fixed number of steps, set EGMME.MCMC.burnin.min and EGMME.MCMC.burnin.max to the same value.

MCMC.burnin, MCMC.burnin.mul

No longer used. See EGMME.MCMC.burnin.min, EGMME.MCMC.burnin.max, EGMME.MCMC.burnin.pval, EGMME.MCMC.burnin.pval, EGMME.MCMC.burnin.add and CMLE.MCMC.burnin and CMLE.MCMC.interval.

SAN.maxit When target.stats argument is passed to [ergm\(\)](#page-0-0), the maximum number of attempts to use [san](#page-0-0) to obtain a network with statistics close to those specified.

<span id="page-22-0"></span>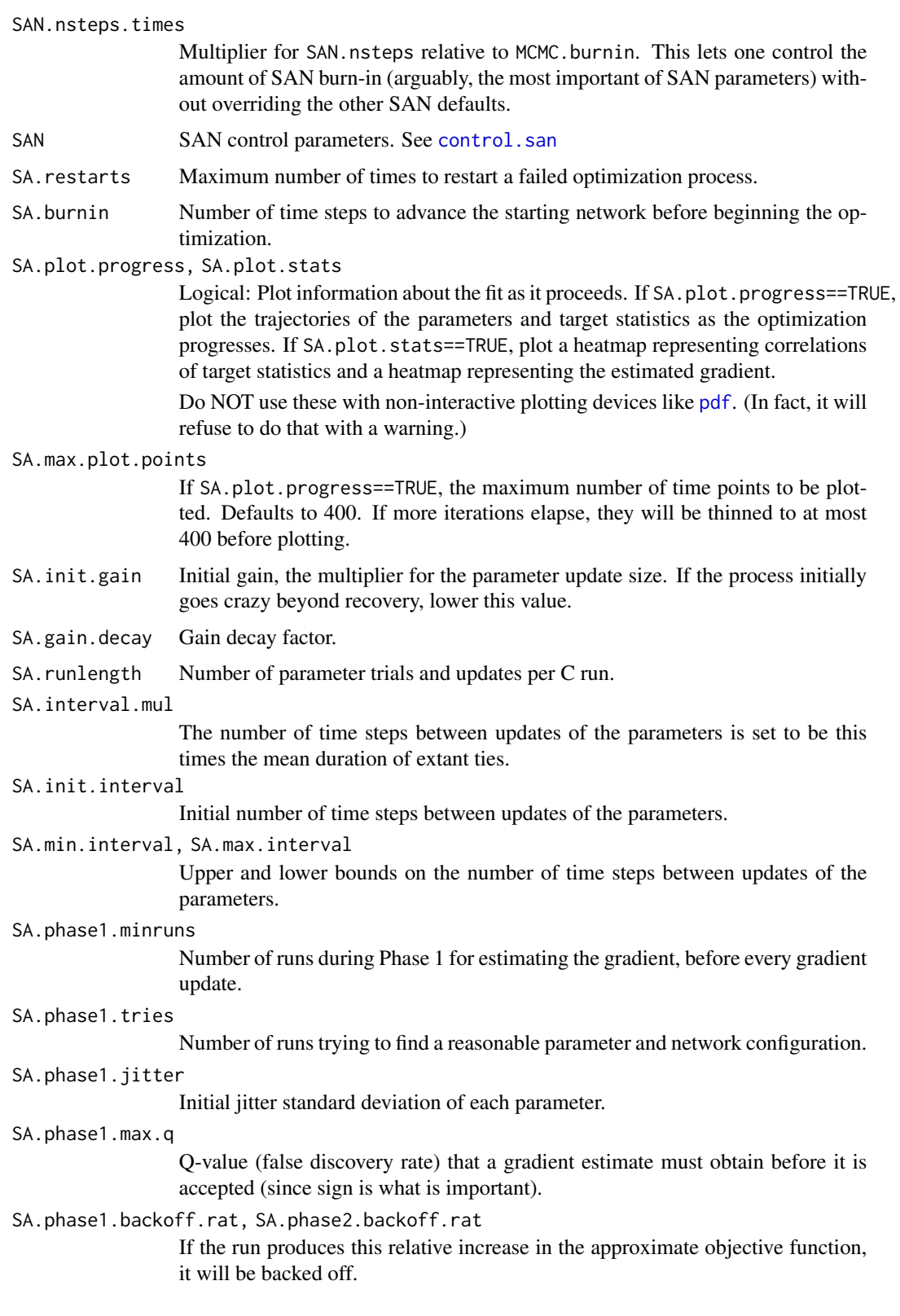

SA.phase2.levels.min, SA.phase2.levels.max

Range of gain levels (subphases) to go through.

SA.phase2.max.mc.se

Approximate precision of the estimates that must be attained before stopping. SA.phase2.repeats, SA.stepdown.maxn,

> A gain level may be repeated multiple times (up to SA.phase2.repeats) if the optimizer detects that the objective function is improving or the estimating equations are not centered around 0, so slowing down the parameters at that point is counterproductive. To detect this it looks at the the window controlled by SA.keep.oh, thinning objective function values to get SA.stepdown.maxn, and 1) fitting a GLS model for a linear trend, with AR(2) autocorrelation and 2) conductiong an approximate Hotelling's T^2 test for equality of estimating equation values to 0. If there is no significance for either at SA.stepdown.p SA.stepdown.ct runs in a row, the gain level (subphase) is allowed to end. Otherwise, the process continues at the same gain level.

SA.stepdown.p, SA.stepdown.ct

A gain level may be repeated multiple times (up to SA.phase2.repeats) if the optimizer detects that the objective function is improving or the estimating equations are not centered around 0, so slowing down the parameters at that point is counterproductive. To detect this it looks at the the window controlled by SA.keep.oh, thinning objective function values to get SA.stepdown.maxn, and 1) fitting a GLS model for a linear trend, with AR(2) autocorrelation and 2) conductiong an approximate Hotelling's T^2 test for equality of estimating equation values to 0. If there is no significance for either at SA.stepdown.p SA.stepdown.ct runs in a row, the gain level (subphase) is allowed to end. Otherwise, the process continues at the same gain level.

SA.stop.p At the end of each gain level after the minimum, if the precision is sufficiently high, the relationship between the parameters and the targets is tested for evidence of local nonlinearity. This is the p-value used.

> If that test fails to reject, a Phase 3 run is made with the new parameter values, and the estimating equations are tested for difference from 0. If this test fails to reject, the optimization is finished.

> If either of these tests rejects, at SA.stop.p, optimization is continued for another gain level.

SA.keep.oh, SA.keep.min, SA.keep.min.runs

Parameters controlling how much of optimization history to keep for gradient and covariance estimation.

A history record will be kept if it's at least one of the following:

- Among the last SA.keep.oh (a fraction) of all runs.
- Among the last SA.keep.min (a count) records.
- From the last SA.keep.min.runs (a count) optimization runs.
- SA.phase2.jitter.mul

Jitter standard deviation of each parameter is this value times its standard deviation without jitter.

SA.phase2.maxreljump

To keep the optimization from "running away" due to, say, a poor gradient estimate building on itself, if a magnitude of change (Mahalanobis distance) in

<span id="page-24-0"></span>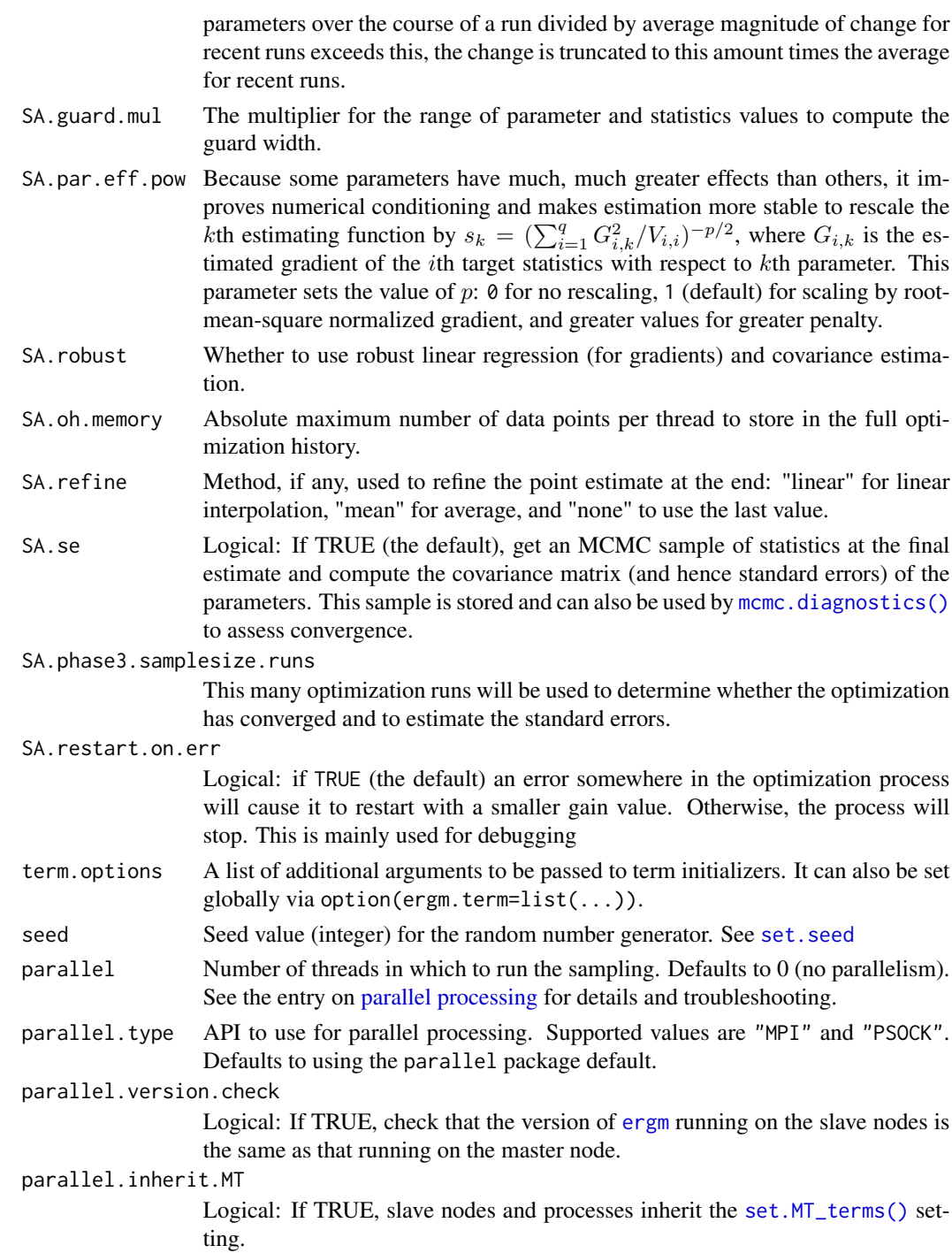

## Details

This function is only used within a call to the [tergm](#page-47-1) function. See the usage section in [tergm](#page-47-1) for details.

<span id="page-25-0"></span>A list with arguments as components.

#### References

Boer, P., Huisman, M., Snijders, T.A.B., and Zeggelink, E.P.H. (2003), StOCNET User\'s Manual. Version 1.4.

Firth (1993), Bias Reduction in Maximum Likelihood Estimates. Biometrika, 80: 27-38.

Hunter, D. R. and M. S. Handcock (2006), Inference in curved exponential family models for networks. Journal of Computational and Graphical Statistics, 15: 565-583.

Hummel, R. M., Hunter, D. R., and Handcock, M. S. (2010), A Steplength Algorithm for Fitting ERGMs, Penn State Department of Statistics Technical Report.

#### See Also

[tergm](#page-47-1). The [control.simulate.tergm](#page-8-1) function performs a similar function for [simulate.tergm](#page-37-1).

<span id="page-25-1"></span>control.tergm.godfather

*Control parameters for* [tergm.godfather\(\)](#page-51-1)*.*

## Description

Returns a list of its arguments.

#### Usage

```
control.tergm.godfather(term.options = NULL)
```
#### Arguments

term.options A list of optional settings such as calculation tuning options to be passed to the InitErgmTerm functions.

#### <span id="page-26-1"></span><span id="page-26-0"></span>**Description**

This page describes the hints and network sample space constraints that are included with the [tergm](#page-1-1) package. For more information, and instructions for using hints and constraints, see [ergm-hints](#page-26-1) and [ergm](#page-0-0).

#### Hints implemented in the [tergm](#page-1-1) package

discord *The Dynamic Discordance Hint:* Propose toggling discordant dyads with greater frequency (typically about 50 percent). May be used in dynamic fitting and simulation.

#### References

Krivitsky PN and Handcock MS (2014) A Separable Model for Dynamic Networks. *Journal of the Royal Statistical Society, Series B*, 76(1): 29-46. doi: [10.1111/rssb.12014](https://doi.org/10.1111/rssb.12014)

Goodreau SM, Handcock MS, Hunter DR, Butts CT, Morris M (2008a). A statnet Tutorial. *Journal of Statistical Software*, 24(8). <https://www.jstatsoft.org/v24/i08/>.

Hunter, D. R. and Handcock, M. S. (2006) *Inference in curved exponential family models for networks*, Journal of Computational and Graphical Statistics.

Hunter DR, Handcock MS, Butts CT, Goodreau SM, Morris M (2008b). ergm: A Package to Fit, Simulate and Diagnose Exponential-Family Models for Networks. *Journal of Statistical Software*, 24(3). <https://www.jstatsoft.org/v24/i03/>.

Krivitsky PN (2012). Exponential-Family Random Graph Models for Valued Networks. *Electronic Journal of Statistics*, 2012, 6, 1100-1128. doi: [10.1214/12EJS696](https://doi.org/10.1214/12-EJS696)

Morris M, Handcock MS, Hunter DR (2008). Specification of Exponential-Family Random Graph Models: Terms and Computational Aspects. *Journal of Statistical Software*, 24(4). [https://www.](https://www.jstatsoft.org/v24/i04/) [jstatsoft.org/v24/i04/](https://www.jstatsoft.org/v24/i04/).

<span id="page-26-2"></span>ergm-terms *Temporally-Sensitive Operator and Durational Terms used in Exponential Family Random Graph Models*

#### <span id="page-26-3"></span>Description

The terms described here are unique to temporal networks: each summarizes some type of change or durational information.

The operator terms include: Form(), Persist(), Diss(), Cross() and Change(). These are used to specify how the [ergm-terms](#page-26-2) in a formula are evaluated across a network time-series. Note, you cannot use an operator within another operator, so Cross(~Form(~edges)) is not a valid specification.

<span id="page-27-0"></span>The durational terms are distinguished either by their name, mean.age, or their name extensions: <name>.ages, <name>.mean.age, and <name>.age.interval. In contrast to their named [ergm-terms](#page-26-2) counterparts, these durational terms take into account the elapsed time since each (term-relevant) dyad in the network was last toggled.

As currently implemented, the package does not support use of durational terms during estimation. But durational terms may be used as targets, monitors, or summary statistics. The ability to use these terms in the estimation of models is under development.

All terms listed here currently work with binary-valued ties only.

#### Operator Terms included in the [tergm](#page-1-1) package

- Form(formula) *The Formation Operator Term:* This term accepts a model formula formula and produces the corresponding model for the post-formation network: effectively a network containing both previous time step's ties and ties just formed, the union of the previous and current network. This is the equivalent of the old-style formation model.
- Persist(formula) *The Persistence Operator Term:* This term accepts a model formula formula and produces the corresponding model for the post-dissolution/persistence network: effectively the network containing ties that persisted since the last time step.

This is the equivalent of the old-style dissolution model. So a larger positive coefficient for Persist() operator means *less* dissolution. It produces the same results as the new Diss() operator, except the signs of the coefficients are negated.

Diss(formula) *The Dissolution Operator Term:* This term accepts a model formula formula and produces the corresponding model for the post-dissolution network (same as Persist()), but with all statistics negated.

Note: This is not the equivalent of the old style dissolution model, because the signs of the coefficients are reversed. So a larger positive coefficient for Diss() operator means *more* dissolution.

- Cross(formula) *The Crossection Operator Term:* This term accepts a model formula formula and produces the corresponding model for the cross-sectional network. It is mainly useful for CMLE estimation, and has no effect (i.e.,  $Cross(\sim \text{TERM}) == \sim \text{TERM})$  for EGMME and dynamic simulation.
- Change(formula) *The Change Operator Term:* This term accepts a model formula formula and produces the corresponding model for a network constructed by taking the dyads that have changed between time steps.

#### Terms to represent network statistics included in the [tergm](#page-1-1) package

degrange.mean.age(from, to=+Inf, byarg=NULL, emptyval=0) *Average age of ties incident on nodes having degree in a given range:* The from and to arguments are vectors of distinct integers or +Inf, for to. If one of the vectors has length 1, it is recycled to the length of the other. Otherwise, they must have the same length. This term adds one network statistic to the model for each element of from (or to); the *i*th such statistic equals the average, among all ties incident on nodes with degree greater than or equal to from [i] but strictly less than to [i], of the amount of time elapsed since the tie's formation. The optional argument byarg specifies a vertex attribute (see [Specifying Vertex Attributes and Levels](#page-0-0) for details). If specified, then separate degree statistics are calculated for nodes having each separate value of the attribute.

<span id="page-28-0"></span>Because this average is undefined for a network that does not have any actors with degree in the specified range, the argument emptyval can be used to specify the value returned if this is the case. This is, technically, an arbitrary value, but it should not have a substantial effect unless a non-negligible fraction of networks at the parameter configuration of interest has no actors with specified degree.

degree.mean.age(d, byarg=NULL, emptyval=0) *Average age of ties incident on nodes having a given degree:* The d argument is a vector of distinct integers. This term adds one network statistic to the model for each element in d; the *i*th such statistic equals the average, among all ties incident on nodes with degree exactly  $d[i]$ , of the amount of time elapsed since the tie's formation. The optional argument byarg specifies a vertex attribute (see [Specifying Vertex](#page-0-0) [Attributes and Levels](#page-0-0) for details). If specified, then separate degree statistics are calculated for nodes having each separate value of the attribute.

Because this average is undefined for a network that does not have any actors with degree d[i], the argument emptyval can be used to specify the value returned if this is the case. This is, technically, an arbitrary value, but it should not have a substantial effect unless a nonnegligible fraction of networks at the parameter configuration of interest has no actors with specified degree.

- edges.ageinterval(from, to=+Inf) *Number of edges with age falling into a specified range:* This term counts the number of edges in the network for which the time elapsed since formation is greater than or equal to from but strictly less than to. In other words, it is in the semiopen interval [from,to). from and to may be scalars, vectors of the same length, or one of them must have length one, in which case it is recycled.
- edge.ages *Sum of ages of extant ties:* This term adds one statistic equaling sum, over all ties present in the network, of the amount of time elapsed since formation.

Unlike [mean.age](#page-26-3), this statistic is well-defined on an empty network. However, if used as a target, it appears to produce highly biased dissolution parameter estimates if the goal is to get an intended average duration.

edgecov.ages(x, attrname=NULL) *Weighted sum of ages of extant ties:* This term adds one statistic equaling sum, over all ties present in the network, of the amount of time elapsed since formation, multiplied by a dyadic covariate. See the help for the [edgecov](#page-0-0) term for details for specifying the covariate.

"Weights" can be negative.

Unlike [edgecov.mean.age](#page-26-3), this statistic is well-defined on an empty network. However, if used as a target, it appears to produce highly biased dissolution parameter estimates if the goal is to get an intended average duration.

edgecov.mean.age(x, attrname=NULL, emptyval=0) *Weighted average age of an extant tie:* This term adds one statistic equaling the average, over all ties present in the network, of the amount of time elapsed since formation, weighted by a (nonnegative) dyadic covariate. See the help for the [edgecov](#page-0-0) term for details for specifying the covariate.

The behavior when there are negative weights is undefined.

Because this average is undefined for an empty network (or a network all of whose extant edges have been weighted 0), the argument emptyval can be used to specify the value returned if this is the case. This is, technically, an arbitrary value, but it should not have a substantial effect unless a non-negligible fraction of networks at the parameter configuration of interest is empty and/or if only a few dyads have nonzero weights.

<span id="page-29-0"></span>mean.age(emptyval=0, log=FALSE) *Average age of an extant tie:* This term adds one statistic equaling the average, over all ties present in the network, of the amount of time elapsed since formation.

Because this average is undefined for an empty network, the argument emptyval can be used to specify the value returned if it is. This is, technically, an arbitrary value, but it should not have a substantial effect unless a non-negligible fraction of networks at the parameter configuration of interest is empty.

To get mean log age instead of mean age, set log=TRUE.

nodefactor.mean.age(attr, levels=NULL, emptyval=0, log=FALSE) *Average ages of extant half-ties incident on nodes of specified attribute levels:* This term adds one statistic for each level of attr, equaling the average, over all half-ties incident on nodes of that level, of the amount of time elapsed since formation.

To control what levels are included, use the levels argument. Note that the default levels value for nodefactor.mean.age retains all levels, unlike the default for nodefactor, which omits the first level.

See [Specifying Vertex Attributes and Levels](#page-0-0) for details on specifying vertex attributes and levels.

The argument emptyval functions like it does for mean.age, except that a different value may be specified for each level of attr. The length of emptyval should either be 1 (in which case that value is used for every level of attr) or should be equal to the number of retained levels of attr, in which case the ith value in emptyval is used for the ith retained level of attr.

To get mean log age instead of mean age, set log=TRUE; this is applied to all levels.

nodemix.mean.age(attr, b1levels=NULL, b2levels=NULL, levels=NULL, levels2=NULL, emptyval=0, log=FALSE) *Average ages of extant ties of specified mixing types:* This term adds one statistic for each mixing type of attr, equaling the average, over all ties of that mixing type, of the amount of time elapsed since formation.

The levels-related arguments function just like they do for the ordinary nodemix term. See [Specifying Vertex Attributes and Levels](#page-0-0) for details on specifying vertex attributes and levels. The argument emptyval functions like it does for mean.age, except that a different value may be specified for each mixing type of attr. The length of emptyval should either be 1 (in which case that value is used for every mixing type of attr) or should be equal to the number of retained mixing types of attr, in which case the ith value in emptyval is used for the ith retained mixing type of attr.

To get mean log age instead of mean age, set log=TRUE; this is applied to all mixing types.

#### References

- Handcock M. S., Hunter D. R., Butts C. T., Goodreau S. G., Krivitsky P. N. and Morris M. (2012). Fit, Simulate and Diagnose Exponential-Family Models for Networks. Version 3.1. Project home page at <URL: https://statnet.org>, <URL: CRAN.R-project.org/package=ergm>.
- Krivitsky, P.N. (2012). Modeling of Dynamic Networks based on Egocentric Data with Durational Information. *Pennsylvania State University Department of Statistics Technical Report*, 2012(2012-01). [https://web.archive.org/web/20170830053722/https://stat.](https://web.archive.org/web/20170830053722/https://stat.psu.edu/research/technical-report-files/2012-technical-reports/TR1201A.pdf) [psu.edu/research/technical-report-files/2012-technical-reports/TR1201A.pdf](https://web.archive.org/web/20170830053722/https://stat.psu.edu/research/technical-report-files/2012-technical-reports/TR1201A.pdf)
- Krivitsky, P.N. (2012). Modeling Tie Duration in ERGM-Based Dynamic Network Models. *Pennsylvania State University Department of Statistics Technical Report*, 2012(2012-02).

## <span id="page-30-0"></span>See Also

[ergm-terms](#page-26-2) (from the [ergm](#page-0-0) package), [ergm](#page-0-0), [network](#page-0-0), [%v%](#page-0-0), [%n%](#page-0-0)

<span id="page-30-1"></span>impute.network.list *Impute missing dyads in a series of networks*

## Description

This function takes a list of networks with missing dyads and returns a list of networks with missing dyads imputed according to a list of imputation directives.

## Usage

```
impute.network.list(
 nwl,
 imputers = c(),
 nwl.prepend = list(),
 nw1.append = list())
```
## Arguments

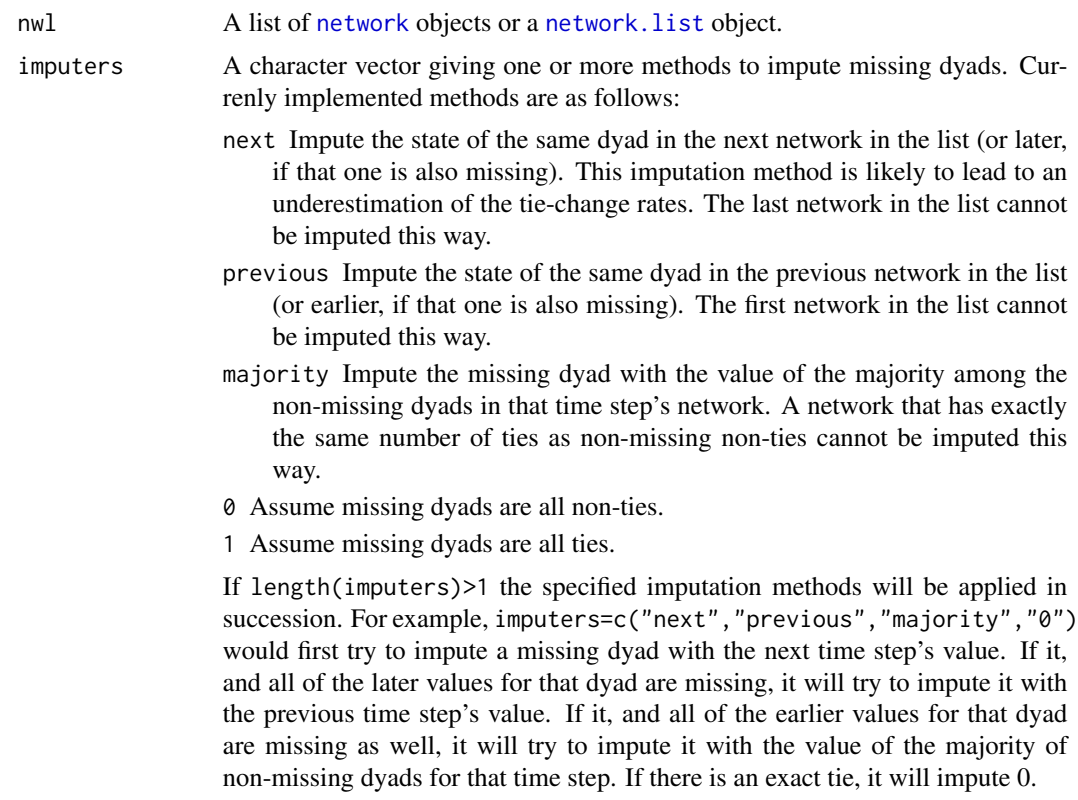

<span id="page-31-0"></span>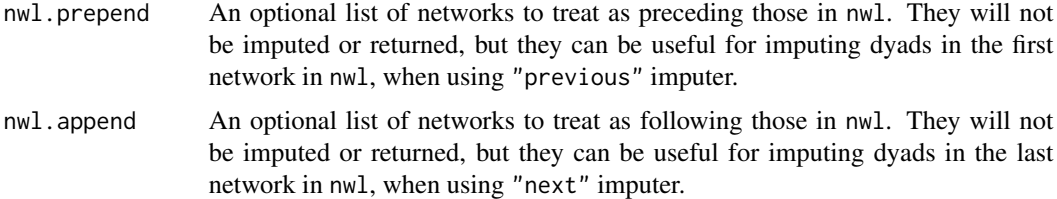

#### Value

A list of networks with missing dyads imputed.

#### See Also

[network](#page-0-0), [is.na](#page-0-0)

is.durational *Testing for duration dependent models*

#### Description

These functions test whether an ERGM is duration dependent or not.

The method for NULL always returns FALSE by convention.

#### Usage

```
is.durational(object, ...)
## S3 method for class '`NULL`'
is.durational(object, ...)
## S3 method for class 'ergm_model'
is.durational(object, ...)
## S3 method for class 'ergm_state'
is.durational(object, ...)
## S3 method for class 'formula'
is.durational(object, response = NULL, basis = ergm.getnetwork(object), ...)
```
## Arguments

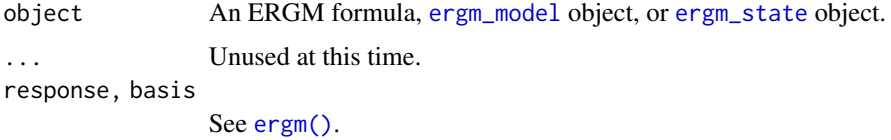

#### <span id="page-32-0"></span>lasttoggle 33

### Value

TRUE if the ERGM terms in the model are duration dependent; FALSE otherwise.

## Methods (by class)

- ergm\_model: Test if the [ergm\\_model](#page-0-0) has duration-dependent terms, which call for [lasttoggle](#page-32-1) data structures.
- ergm\_state: Test if the [ergm\\_state](#page-0-0) has duration-dependent terms, which call for [lasttoggle](#page-32-1) data structures.

<span id="page-32-1"></span>lasttoggle *Lasttoggle*

#### Description

A data structure used by tergm for tracking of limited information about dyad edge histories.

#### Details

The tergm package handles durational information attached to [network](#page-0-0) objects by way of the time and lasttoggle network attributes. The lasttoggle data structure is a 3-column matrix; the first two columns are tails and heads (respectively) of dyads, and the third column is the last time at which the dyad was toggled. The default last toggle time is -INT\_MAX/2. Last toggle times for non-edges are periodically cleared in the C code. The time network attribute is simply an integer, and together with the lasttoggle data it determines the age of an extant tie as time + 1 minus the last toggle time for that dyad. The default value for time is 0.

NetSeries *A network series specification for conditional modeling.*

#### Description

A function for specifying the LHS of a temporal network series ERGM.

#### Usage

 $Netseries(..., order = 1, NA.\nimpl to = NULL)$ 

## <span id="page-33-0"></span>Arguments

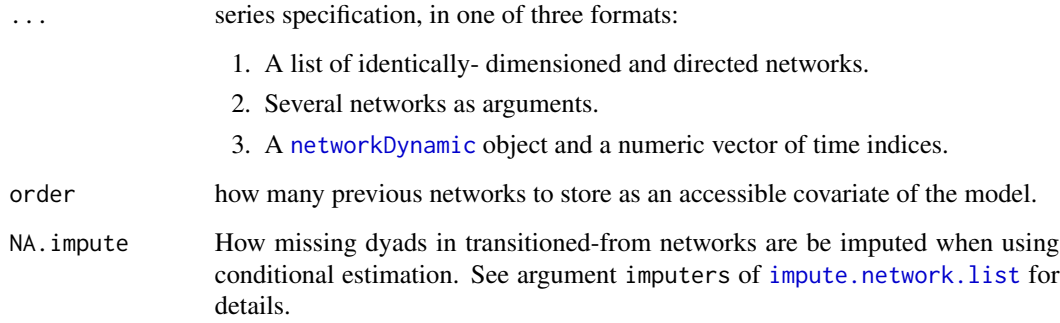

#### Value

A network object with temporal metadata.

## Note

It is not recommended to modify the network returned by NetSeries except by adding and removing edges, and even that must be done with some care, to avoid putting it into an inconsistent state.

It is almost always better to modify the original networks and regenerate the series.

## See Also

[Help on model specification](#page-26-2) for specific terms.

## Examples

data(samplk)

```
# Method 1: list of networks
monks <- NetSeries(list(samplk1,samplk2,samplk3))
ergm(monks ~ Form(~edges)+Diss(~edges))
ergm(monks ~ Form(~edges)+Persist(~edges))
# Method 2: networks as arguments
```

```
monks <- NetSeries(samplk1,samplk2,samplk3)
ergm(monks ~ Form(~edges)+Diss(~edges))
ergm(monks ~ Form(~edges)+Persist(~edges))
```

```
# Method 3: networkDynamic and time points:
## TODO
```
<span id="page-34-0"></span>

#### <span id="page-34-1"></span>Description

The simulate.network and simulate.networkDynamic wrappers are provided for backwards compatibility. It is recommended that new code make use of the simulate\_formula.network and simulate\_formula.networkDynamic functions instead. See [simulate.tergm](#page-37-1) for details on these new functions.

## Usage

```
## S3 method for class 'network'
simulate(
 object,
 nsim = 1,
  seed = NULL,
  formation,
  dissolution,
  coef.form,
  coef.diss,
  constraints = \sim.,
  monitor = NULL,
  time.slices = 1,
  time.start = NULL,
  time.burnin = 0,
  time.interval = 1,
  time.offset = 1,
  control = control.simulate.network(),
 output = c("networkDynamic", "stats", "changes", "final", "ergm_state"),
  stats.form = FALSE,
  stats.diss = FALSE,
  verbose = FALSE,
  ...
\mathcal{L}## S3 method for class 'networkDynamic'
simulate(
 object,
  nsim = 1,
  seed = NULL,
  formation,
  dissolution,
  coef.form = attr(object, "coef.form"),
  coef.diss = attr(object, "coef.diss"),
  constraints = \sim.,
 monitor = NULL,
```

```
time.slices = 1,
 time.start = NULL,
 time.burnin = 0,
 time.interval = 1,
  time.offset = 1,
  control = control.simulate.network(),
  output = c("networkDynamic", "stats", "changes", "final", "ergm_state"),
 stats.form = FALSE,
 stats.diss = FALSE,
 verbose = FALSE,
  ...
\mathcal{L}
```
## Arguments

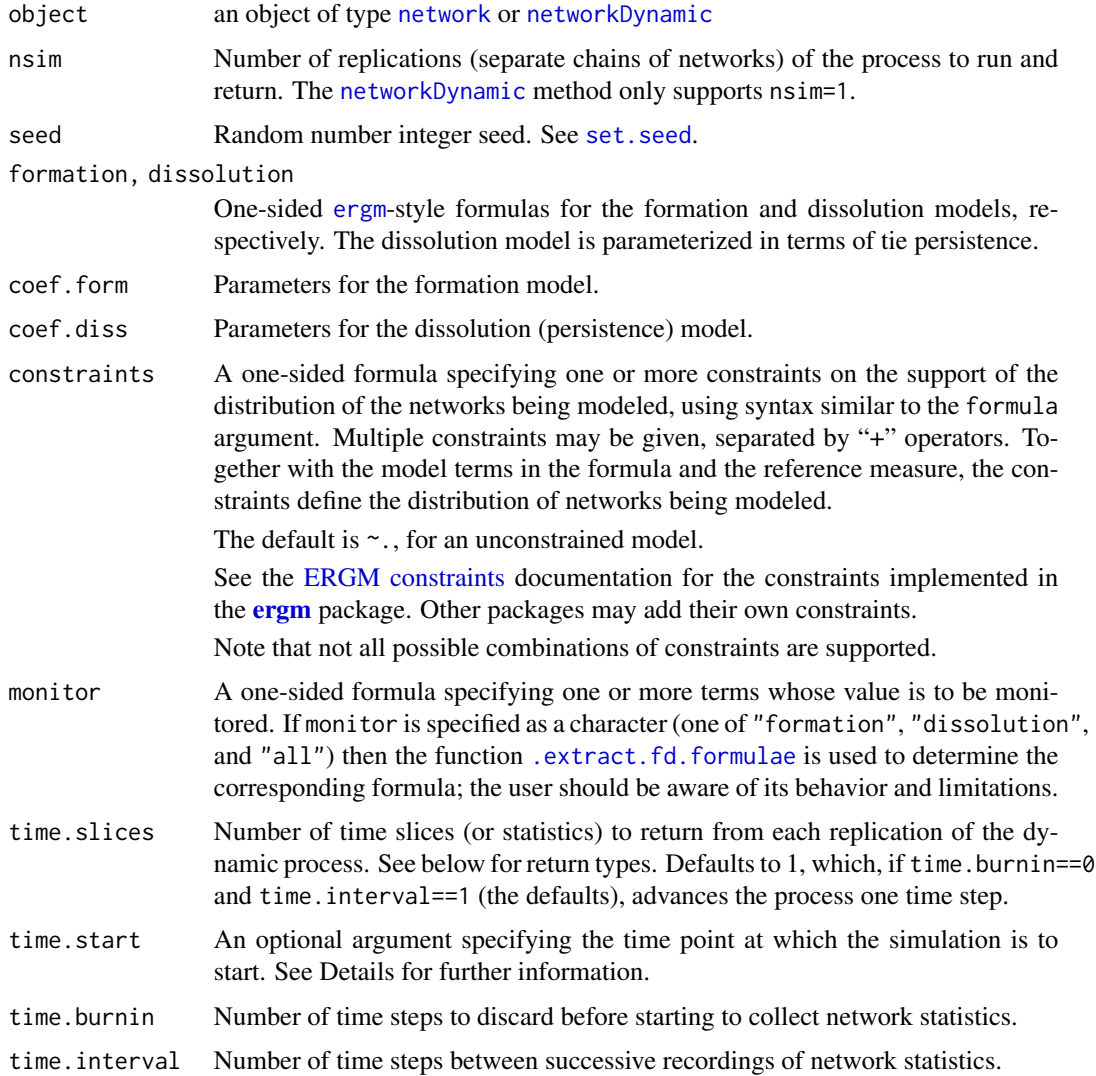

<span id="page-35-0"></span>

<span id="page-36-0"></span>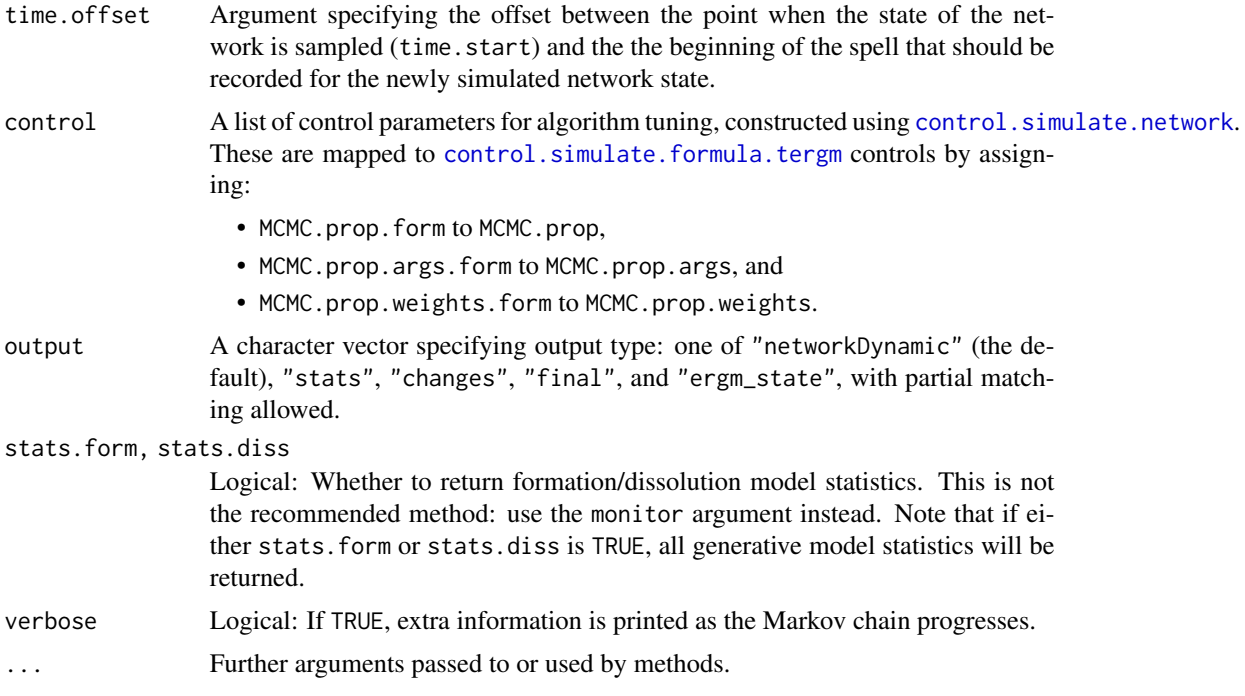

#### Details

Note that return values may be structured differently than in past versions.

Remember that in stergm, the dissolution formula is parameterized in terms of tie persistence: negative coefficients imply lower rates of persistence and postive coefficients imply higher rates. The dissolution effects are simply the negation of these coefficients.

Because the old dissolution formula in stergm represents tie persistence, it maps to the new Persist() operator in the tergm function, NOT the Diss() operator

## Value

Depends on the output argument. See [simulate.tergm](#page-37-1) for details. Note that some formation/dissolution separated information is also attached to the return value for calls made through simulate.network and simulate.networkDynamic in an attempt to increase backwards compatibility.

### Examples

```
logit<-function(p)log(p/(1-p))
coef.form.f<-function(coef.diss,density) -log(((1+exp(coef.diss))/(density/(1-density)))-1)
# Construct a network with 20 nodes and 20 edges
n<-20
target.stats<-edges<-20
g0<-network.initialize(n,dir=TRUE)
```

```
S < -10# To get an average duration of 10...
duration<-10
coef.diss<-logit(1-1/duration)
# To get an average of 20 edges...
dyads<-network.dyadcount(g1)
density<-edges/dyads
coef.form<-coef.form.f(coef.diss,density)
# ... coefficients.
print(coef.form)
print(coef.diss)
# Simulate a networkDynamic
dynsim<-simulate(g1,formation=~edges,dissolution=~edges,
                 coef.form=coef.form,coef.diss=coef.diss,
                 time.slices=S,verbose=TRUE)
# "Resume" the simulation.
dynsim2<-simulate(dynsim,formation=~edges,dissolution=~edges,time.slices=S,verbose=TRUE)
```
<span id="page-37-1"></span>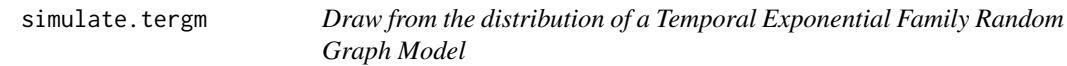

#### <span id="page-37-2"></span>Description

[simulate](#page-0-0) is used to draw from temporal exponential family random network models in their natural parameterizations. See [tergm](#page-47-1) for more information on these models.

#### Usage

```
## S3 method for class 'tergm'
simulate(
 object,
 nsim = 1,
  seed = NULL,
  coef = coefficients(object),
  constraints = object$constraints,
 monitor = object$targets,
  time.slices = 1,
  time.start = NULL,
  time.burnin = 0.
  time.interval = 1,
  control = control.simulate.tergm(),
  output = c("networkDynamic", "stats", "changes", "final", "ergm_state"),
```
<span id="page-37-0"></span>

```
nw.start = NULL,
 stats = FALSE,
 verbose = FALSE,
  ...
\mathcal{L}## S3 method for class 'network'
simulate_formula(
 object,
 nsim = 1,
 seed = NULL,
  coef = NULL,
 constraints = \sim.,
 monitor = NULL,time.slices = 1,
  time.start = NULL,
  time.burnin = 0,
  time.interval = 1,
  time.offset = 1,
  control = control.simulate.formula.tergm(),
  output = c("networkDynamic", "stats", "changes", "final", "ergm_state"),
  stats = FALSE,
  verbose = FALSE,
  ...,
 basis = ergm.getnetwork(object),
  dynamic = FALSE
\lambda## S3 method for class 'networkDynamic'
simulate_formula(
 object,
 nsim = 1,
  seed = NULL,
  coef = attr(basis, "coef"),
  constraints = \sim.,
 monitor = NULL,
  time.slices = 1,
  time.start = NULL,
  time.burnin = 0,
  time.interval = 1,
  time.offset = 1,
  control = control.simulate.formula.tergm(),
  output = c("networkDynamic", "stats", "changes", "final", "ergm_state"),
  stats = FALSE,
  verbose = FALSE,
  ...,
  basis = eval_lhs.formula(object),
  dynamic = FALSE
```
## Arguments

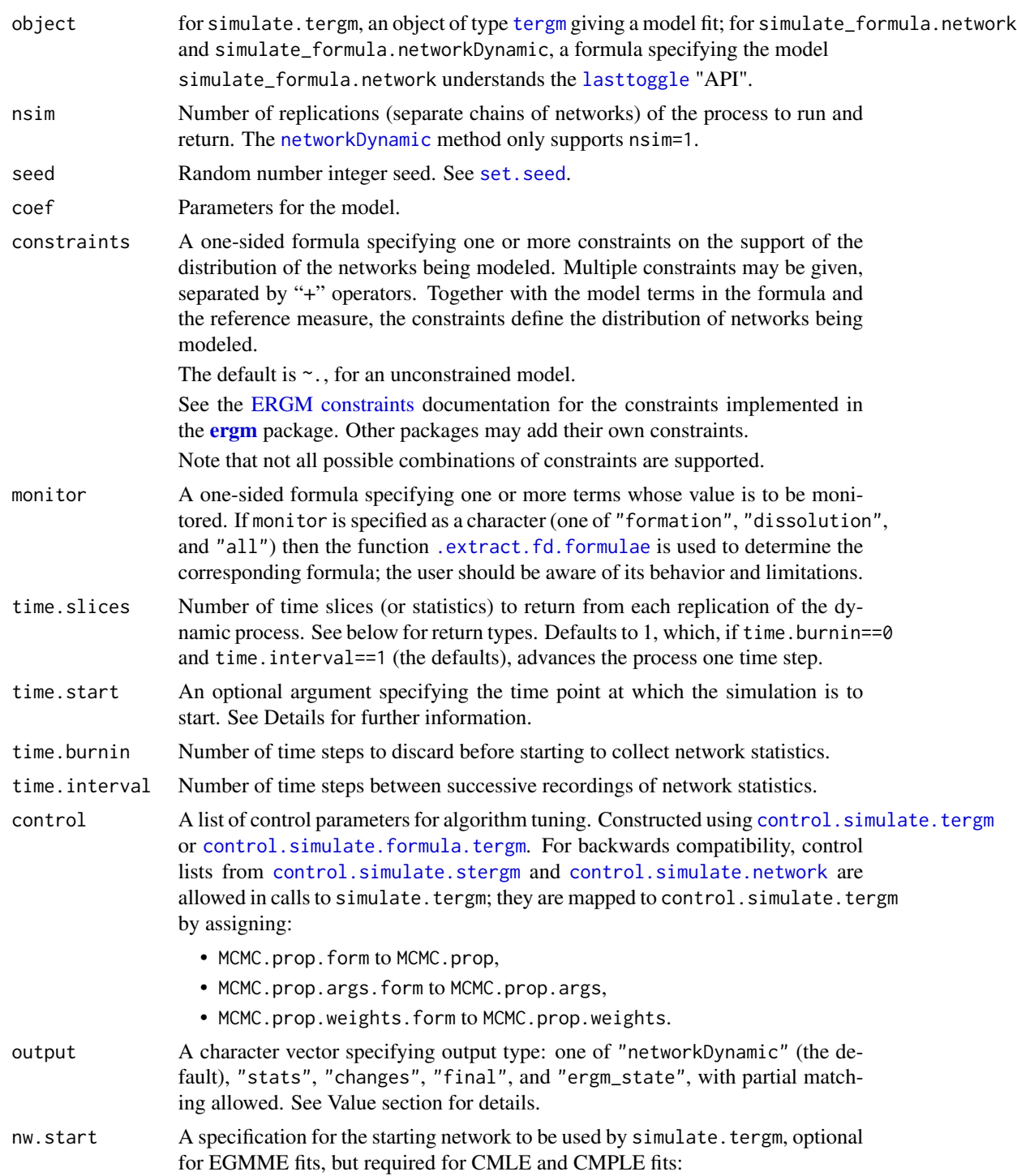

<span id="page-39-0"></span> $\overline{\phantom{a}}$ 

<span id="page-40-0"></span>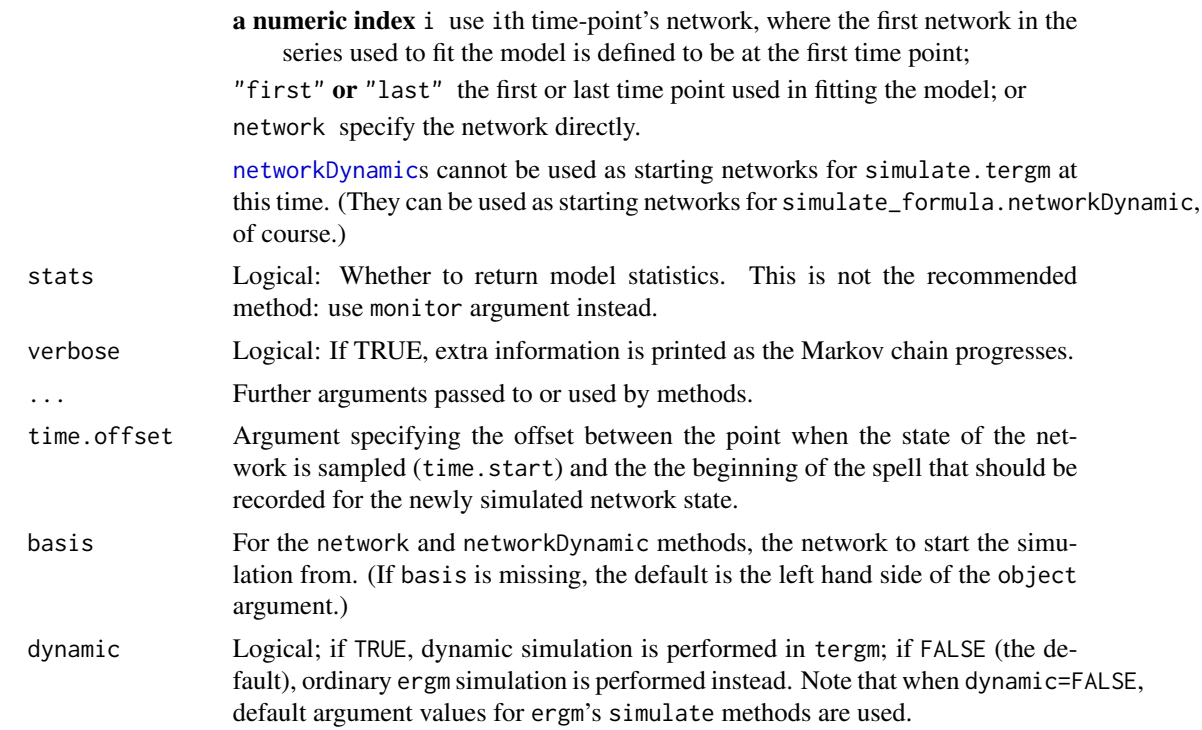

#### Details

The dynamic process is run forward and the results are returned. For the method for [networkDynamic](#page-0-0), the simulation is resumed from the last generated time point of basis (or the left hand side of object if basis is missing), by default with the same model and parameters.

The starting network for the [tergm](#page-47-1) object method (simulate.tergm) is determined by the nw.start argument.

- If time. start is specified, it is used as the initial time index of the simulation.
- If time.start is not specified (is NULL), then if the object carries a time stamp from which to start or resume the simulation, either in the form of a "time" network attribute (for the [network](#page-0-0) method — see the [lasttoggle](#page-32-1) "API") or in the form of an [net.obs.period](#page-0-0) network attribute (for the [networkDynamic](#page-0-0) method), this attribute will be used. (If specified, time.start will override it with a warning.)
- Othewise, the simulation starts at 0.

#### Value

Depends on the output argument:

"stats" If stats == FALSE, an [mcmc](#page-0-0) matrix with monitored statistics, and if stats == TRUE, a list containing elements stats for statistics specified in the monitor argument, and stats.gen for the model statistics. If stats == FALSE and no monitored statistics are specified, an empty list is returned, with a warning. When nsim>1, an [mcmc.list](#page-0-0) (or list of them) of the statistics is returned instead.

#### <span id="page-41-0"></span>"networkDynamic"

A [networkDynamic](#page-0-0) object representing the simulated process, with ties present in the initial network having onset -Inf and ties present at the end of the simulation having terminus +Inf. The method for [networkDynamic](#page-0-0) returns the initial [networkDynamic](#page-0-0) with simulated changes applied to it. The [net.obs.period](#page-0-0) network attribute is updated (or added if not existing) to reflect the time period that was simulated. If the network does not have any [persistent.ids](#page-0-0) defined for vertices, a vertex.pid will be attached in a vertex attribute named 'tergm\_pid' to facilitate 'bookkeeping' between the networkDynamic argument and the simulated network time step. Additionally, attributes ([attr](#page-0-0), not network attributes) are attached as follows:

formula, monitor: Model and monitoring formulas used in the simulation, respectively.

stats, stats.gen: Network statistics as above.

coef: Coefficients used in the simulation.

changes: A four-column matrix summarizing the changes in the "changes" output. (This may be removed in the future.)

When  $nsim>1$ , a network. list of these [networkDynamic](#page-0-0)s is returned.

- "changes" An integer matrix with four columns (time, tail, head, and to), giving the time-stamped changes relative to the current network. to is 1 if a tie was formed and  $\theta$  if a tie was dissolved. The convention for time is that it gives the time point during which the change is effective. For example, a row c(5,2,3,1) indicates that between time 4 and 5, a tie from node 2 to node 3 was formed, so that it was absent at time point 4 and present at time point 5; while a row  $c(5,2,3,0)$  indicates that in that time, that tie was dissolved, so that it is was present at time point 4 and absent at time point 5. Additionally, the same attributes ([attr](#page-0-0), not network attributes) as with output=="networkDynamic" are attached. When nsim>1, a list of these change matrices is returned. "final" A [network](#page-0-0) object representing the last network in the series generated. [lasttoggle](#page-32-1)
- and time attributes are also included. Additionally, the same attributes ([attr](#page-0-0), not network attributes) as with output=="networkDynamic" are attached. When nsim>1, a [network.list](#page-0-0) of these [network](#page-0-0)s is returned.
- "ergm\_state" The [ergm\\_state](#page-0-0) object resulting from the simulation. Attributes are attached as for other output types.

Note that when using simulate\_formula.networkDynamic with either "final" or "ergm\_state" for output, the nodes included in these objects are those produced by network.collapse at the start time.

## Examples

```
data(samplk)
```

```
# Fit a transition from Time 1 to Time 2
samplk12 <- tergm(list(samplk1, samplk2)~
                 Form(~edges+mutual+transitiveties+cyclicalties)+
                 Diss(~edges+mutual+transitiveties+cyclicalties),
                 estimate="CMLE")
```
<span id="page-42-0"></span>snctrl and the state of the state of the state of the state of the state of the state of the state of the state of the state of the state of the state of the state of the state of the state of the state of the state of the

```
# direct simulation from tergm object
sim1 <- simulate(samplk12, nw.start="last")
# equivalent simulation from formula with network LHS;
# must pass dynamic=TRUE for tergm simulation
sim2 <- simulate(samplk2 ~ Form(~edges+mutual+transitiveties+cyclicalties) +
                           Diss(~edges+mutual+transitiveties+cyclicalties),
                           coef = coef(samplk12),
                           dynamic=TRUE)
# the default simulate output is a networkDynamic, and we can simulate
# with a networkDynamic LHS as well
sim3 <- simulate(sim2 ~ Form(~edges+mutual+transitiveties+cyclicalties) +
                        Diss(~edges+mutual+transitiveties+cyclicalties),
                        coef = coef(samplk12),
                        dynamic=TRUE)
```
snctrl *Statnet Control*

### Description

A utility to facilitate argument completion of control lists, reexported from statnet.common.

## Currently recognised control parameters

This list is updated as packages are loaded and unloaded.

#### See Also

[statnet.common::snctrl\(\)](#page-0-0)

<span id="page-42-1"></span>split.network *A* [split\(\)](#page-0-0) *method for* [network::network](#page-0-0) *objects.*

#### Description

Split a network into subnetworks on a factor.

#### Usage

```
## S3 method for class 'network'
split(x, f, drop = FALSE, sep = ".", lex.order = FALSE, ...)
```
<span id="page-43-0"></span>44 stergm

#### Arguments

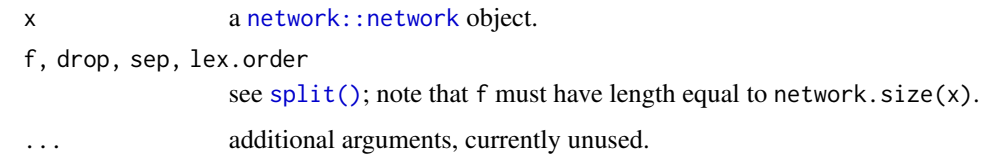

## Value

A [network.list](#page-0-0) containing the networks. These networks will inherit all vertex and edge attributes, as well as relevant network attributes.

## See Also

[network::get.inducedSubgraph\(\)](#page-0-0)

<span id="page-43-1"></span>stergm *Separable Temporal Exponential Family Random Graph Models*

## Description

[stergm](#page-43-1) is used for finding Separable Temporal ERGMs' (STERGMs) Conditional MLE (CMLE) (Krivitsky and Handcock, 2010) and Equilibrium Generalized Method of Moments Estimator (EGMME) (Krivitsky, 2009).

#### Usage

```
stergm(
  nw,
  formation,
 dissolution,
  constraints = \sim.,
  estimate,
  times = NULL,
  offset.coef.form = NULL,
 offset.coef.diss = NULL,
  targets = NULL,
  target.stats = NULL,
 eval.loglik = NVL(getOption("tergm.eval.loglik"), getOption("ergm.eval.loglik")),
 control = control.stergm(),
 verbose = FALSE,
  ...,
  SAN.offsets = NULL
\mathcal{E}
```
#### <span id="page-44-0"></span>stergm and the stereout of the stereout of the stereout of the stereout of the stereout of the stereout of the

## Arguments

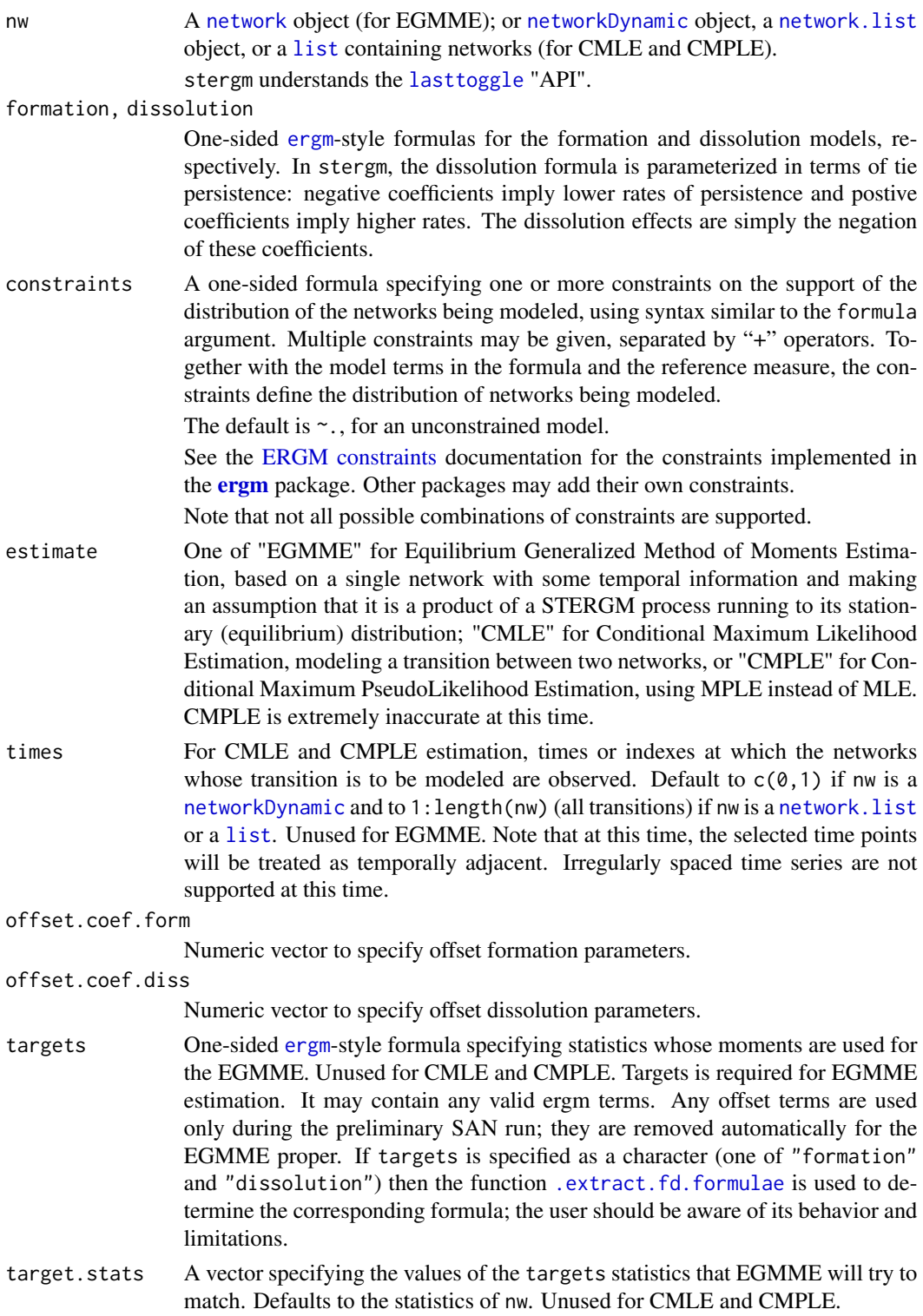

<span id="page-45-0"></span>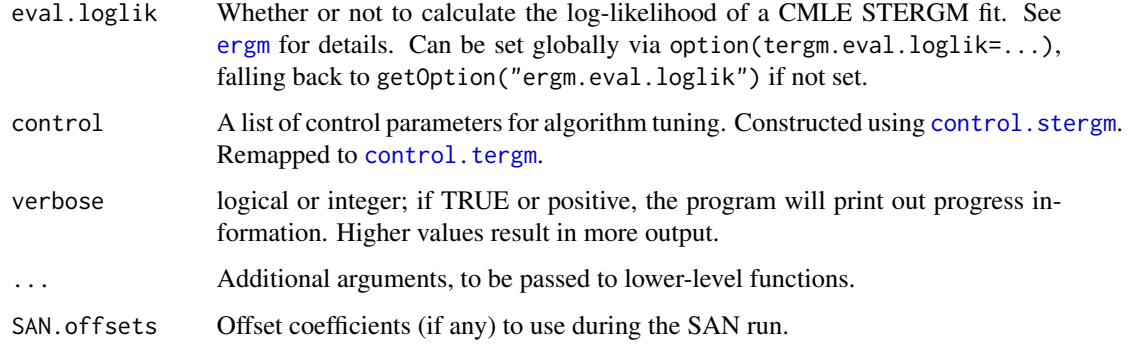

## Details

This function is included for backwards compatibility, and users are encouraged to use the new tergm family of functions instead.

The stergm function uses a pair of formulas, formation and dissolution to model tie-dynamics. The dissolution formula, however, is parameterized in terms of tie persistence: negative coefficients imply lower rates of persistence and postive coefficients imply higher rates. The dissolution effects are simply the negation of these coefficients, but the discrepancy between the terminology and interpretation has always been unfortunate, and we have fixed this in the new tergm function.

If you are making the transition from old stergm to new tergm, note that the dissolution formula in stergm maps to the new Persist() operator in the tergm function, NOT the Diss() operator.

Model Terms See [ergm](#page-0-0) and [ergm-terms](#page-26-2) for details. At this time, only linear ERGM terms are allowed.

- For a brief demonstration, please see the tergm package vignette: browseVignettes(package='tergm')
- A more detailed tutorial is available on the statnet wiki: [https://statnet.org/Workshops/](https://statnet.org/Workshops/tergm/tergm_tutorial.html) [tergm/tergm\\_tutorial.html](https://statnet.org/Workshops/tergm/tergm_tutorial.html)

#### Value

[stergm](#page-43-1) returns an object of class [tergm](#page-47-1); see [tergm\(\)](#page-47-1) for details and methods.

#### References

Krivitsky P.N. and Handcock M.S. (2014) A Separable Model for Dynamic Networks. *Journal of the Royal Statistical Society, Series B*, 76(1): 29-46. doi: [10.1111/rssb.12014](https://doi.org/10.1111/rssb.12014)

Krivitsky, P.N. (2012). Modeling of Dynamic Networks based on Egocentric Data with Durational Information. *Pennsylvania State University Department of Statistics Technical Report*, 2012(2012- 01). [https://web.archive.org/web/20170830053722/https://stat.psu.edu/research/tec](https://web.archive.org/web/20170830053722/https://stat.psu.edu/research/technical-report-files/2012-technical-reports/TR1201A.pdf)hnical-report-files/ [2012-technical-reports/TR1201A.pdf](https://web.archive.org/web/20170830053722/https://stat.psu.edu/research/technical-report-files/2012-technical-reports/TR1201A.pdf)

#### See Also

ergm, network, \

#### <span id="page-46-0"></span>Examples

```
## Not run:
# EGMME Example
par(ask=FALSE)
n < -30g0<-network.initialize(n,dir=FALSE)
# edges, degree(1), mean.age
target.stats<-c( n*1/2, n*0.6, 20)
dynfit<-stergm(g0,formation = ~edges+degree(1), dissolution = ~edges,
               targets = \simedges+degree(1)+mean.age,
               target.stats=target.stats, estimate="EGMME",
              control=control.stergm(SA.plot.progress=TRUE))
par(ask=TRUE)
mcmc.diagnostics(dynfit)
summary(dynfit)
## End(Not run)
# CMLE Example
data(samplk)
# Fit a transition from Time 1 to Time 2
samplk12 <- stergm(list(samplk1, samplk2),
                  formation=~edges+mutual+transitiveties+cyclicalties,
                  dissolution=~edges+mutual+transitiveties+cyclicalties,
                  estimate="CMLE")
mcmc.diagnostics(samplk12)
summary(samplk12)
# Fit a transition from Time 1 to Time 2 and from Time 2 to Time 3 jointly
samplk123 <- stergm(list(samplk1, samplk2, samplk3),
                    formation=~edges+mutual+transitiveties+cyclicalties,
                   dissolution=~edges+mutual+transitiveties+cyclicalties,
                   estimate="CMLE")
mcmc.diagnostics(samplk123)
summary(samplk123)
```

```
summary_formula.networkDynamic
                         Calculation of networkDynamic statistics.
```
#### <span id="page-47-0"></span>**Description**

A method for [summary\\_formula](#page-0-0) to calculate the specified statistics for an observed [networkDynamic](#page-0-0) at the specified time point(s). See [ergm-terms](#page-26-2) for more information on the statistics that may be specified.

#### Usage

## S3 method for class 'networkDynamic' summary\_formula(object, at, ..., basis = NULL)

### Arguments

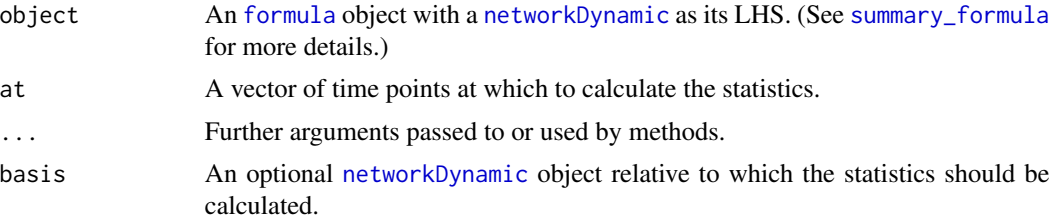

#### Value

A matrix with length(at) rows, one for each time point in at, and columns for each term of the formula, containing the corresponding statistics measured on the network.

#### See Also

[ergm\(\)](#page-0-0), [networkDynamic](#page-0-0), [ergm-terms](#page-26-2), [summary.formula](#page-46-1)

#### Examples

```
# create a toy dynamic network
my.nD <- network.initialize(100,directed=FALSE)
activate.vertices(my.nD, onset=0, terminus = 10)
add.edges.active(my.nD,tail=1:2,head=2:3,onset=5,terminus=8)
# use a summary formula to display number of isolates and edges
# at discrete time points
summary(my.nD~isolates+edges, at=1:10)
```
<span id="page-47-1"></span>tergm *Temporal Exponential-Family Random Graph Models*

### Description

[tergm](#page-47-1) is used for finding Temporal ERGMs' (TERGMs) and Separable Temporal ERGMs' (STERGMs) Conditional MLE (CMLE) (Krivitsky and Handcock, 2010) and Equilibrium Generalized Method of Moments Estimator (EGMME) (Krivitsky, 2009).

<span id="page-48-0"></span>tergm 49

## Usage

```
tergm(
  formula,
  constraints = \sim.,
  estimate,
  times = NULL,
  offset.coef = NULL,
  targets = NULL,
  target.stats = NULL,
  SAN.offsets = NULL,
 eval.loglik = NVL(getOption("tergm.eval.loglik"), getOption("ergm.eval.loglik")),
  control = control.tergm(),
  verbose = FALSE,
  ...
\mathcal{L}
```
## Arguments

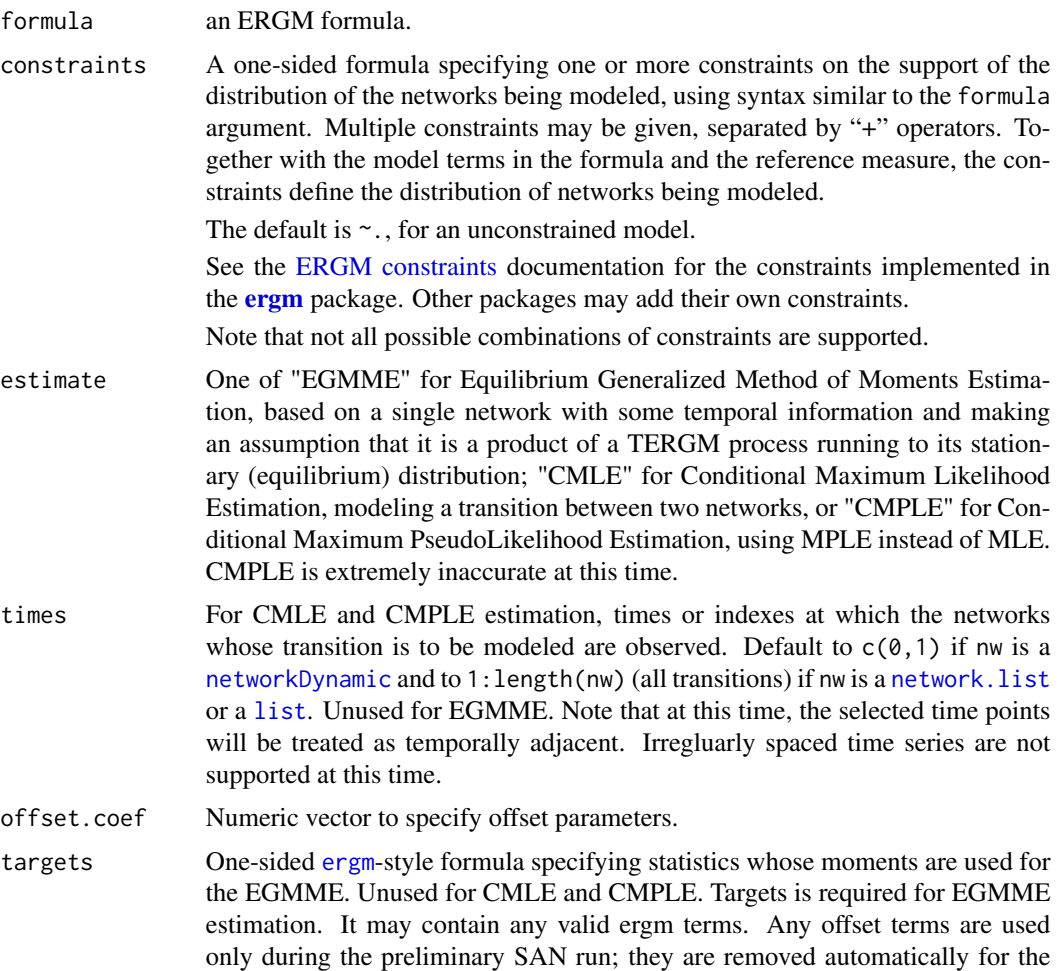

<span id="page-49-0"></span>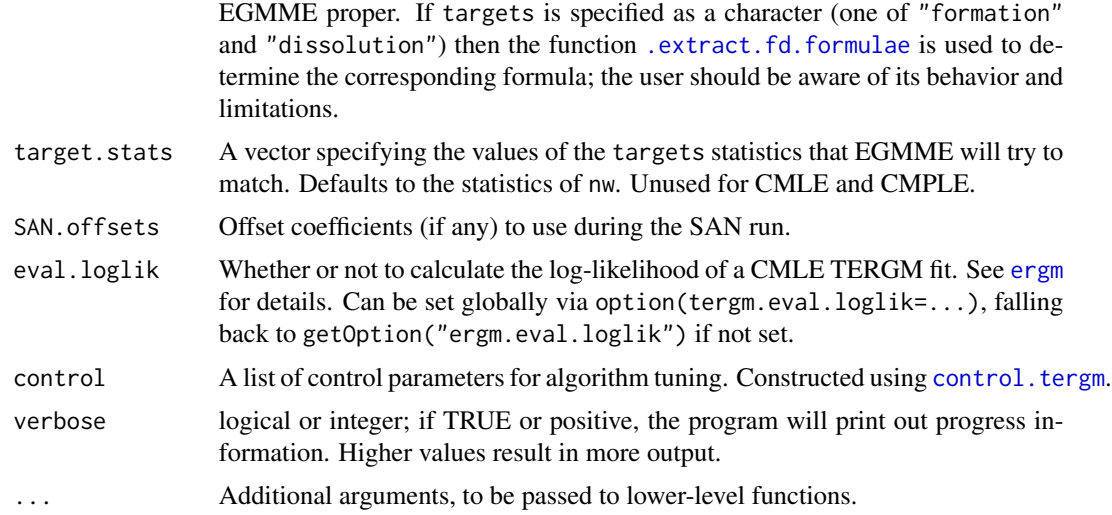

#### Details

Model Terms See [ergm](#page-0-0) and [ergm-terms](#page-26-2) for details. At this time, only linear ERGM terms are allowed.

- For a brief demonstration, please see the tergm package vignette: browseVignettes(package='tergm')
- A more detailed tutorial is available on the statnet wiki: [https://statnet.org/Workshops/](https://statnet.org/Workshops/tergm/tergm_tutorial.html) [tergm/tergm\\_tutorial.html](https://statnet.org/Workshops/tergm/tergm_tutorial.html)

## Value

[tergm](#page-47-1) returns an object of class tergm that inherits from ergm and has the usual methods ([coef.ergm\(\)](#page-0-0), [summary.ergm\(\)](#page-0-0), [mcmc.diagnostics\(\)](#page-0-0), etc.) implemented for it. Note that [gof\(\)](#page-0-0) only works for the CMLE method.

#### References

Krackhardt, D and Handcock, MS (2006) Heider vs Simmel: Emergent features in dynamic structures. ICML Workshop on Statistical Network Analysis. Springer, Berlin, Heidelberg, 2006.

Hanneke S, Fu W, and Xing EP (2010). Discrete Temporal Models of Social Networks. *Electronic Journal of Statistics*, 2010, 4, 585-605. doi: [10.1214/09EJS548](https://doi.org/10.1214/09-EJS548)

Krivitsky P.N. and Handcock M.S. (2014) A Separable Model for Dynamic Networks. *Journal of the Royal Statistical Society, Series B*, 76(1): 29-46. doi: [10.1111/rssb.12014](https://doi.org/10.1111/rssb.12014)

Krivitsky, P.N. (2012). Modeling of Dynamic Networks based on Egocentric Data with Durational Information. *Pennsylvania State University Department of Statistics Technical Report*, 2012(2012- 01). [http://stat.psu.edu/research/technical-report-files/2012-technical-reports/](http://stat.psu.edu/research/technical-report-files/2012-technical-reports/modeling-of-dynamic-networks-based-on-egocentric-data-with-durational-information) [modeling-of-dynamic-networks-based-on-egocentric-data-with-durational-information](http://stat.psu.edu/research/technical-report-files/2012-technical-reports/modeling-of-dynamic-networks-based-on-egocentric-data-with-durational-information)

### See Also

[ergm\(\)](#page-0-0), [network\(\)](#page-0-0), [%v%](#page-0-0), [%n%](#page-0-0), [ergm-terms](#page-26-2)

#### tergm 51

#### Examples

```
## Not run:
# EGMME Example
par(ask=FALSE)
n < -30g0<-network.initialize(n,dir=FALSE)
# edges, degree(1), mean.age
target.stats<-c( n*1/2, n*0.6, 20)
dynfit<-tergm(g0 ~ Form(~edges + degree(1)) + Diss(~edges),
              targets = ~edges+degree(1)+mean.age,
              target.stats=target.stats, estimate="EGMME",
              control=control.tergm(SA.plot.progress=TRUE))
par(ask=TRUE)
mcmc.diagnostics(dynfit)
summary(dynfit)
## End(Not run)
# CMLE Example
data(samplk)
# Fit a transition from Time 1 to Time 2
samplk12 <- tergm(list(samplk1, samplk2)~
                 Form(~edges+mutual+transitiveties+cyclicalties)+
                 Diss(~edges+mutual+transitiveties+cyclicalties),
                 estimate="CMLE")
mcmc.diagnostics(samplk12)
summary(samplk12)
samplk12.gof <- gof(samplk12)
samplk12.gof
plot(samplk12.gof)
plot(samplk12.gof, plotlogodds=TRUE)
# Fit a transition from Time 1 to Time 2 and from Time 2 to Time 3 jointly
samplk123 <- tergm(list(samplk1, samplk2, samplk3)~
                  Form(~edges+mutual+transitiveties+cyclicalties)+
                  Diss(~edges+mutual+transitiveties+cyclicalties),
                  estimate="CMLE")
mcmc.diagnostics(samplk123)
summary(samplk123)
```
<span id="page-51-1"></span><span id="page-51-0"></span>

## Description

Gives the network a series of timed proposals it can't refuse. Returns the statistics of the network, and, optionally, the final network.

#### Usage

```
tergm.godfather(
  formula,
  changes = NULL,
  toggles = changes[, -4, drop = FALSE],
 start = NULL,
 end = NULL,end.network = FALSE,
 stats.start = FALSE,
 verbose = FALSE,
 control = control.tergm.godfather()
\mathcal{E}
```
## Arguments

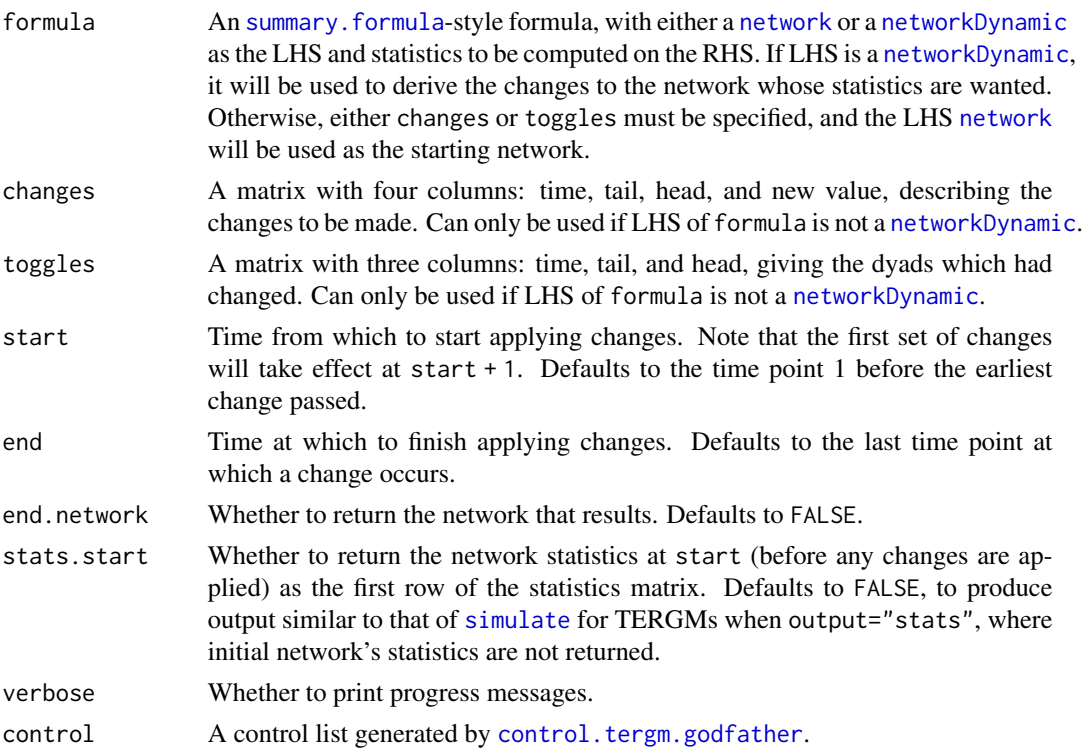

### <span id="page-52-0"></span>Value

If end.network is FALSE (the default), an [mcmc](#page-0-0) object with the requested network statistics associated with the network series produced by applying the specified changes. Its [mcmc](#page-0-0) attributes encode the timing information: so [start\(](#page-0-0)out) gives the time point associated with the first row returned, and [end\(](#page-0-0)out) out the last. The "thinning interval" is always 1.

If end.network is TRUE, return a [network](#page-0-0) object with [lasttoggle](#page-32-1) "extension", representing the final network, with a matrix of statistics described in the previous paragraph attached to it as an attr-style attribute "stats".

## See Also

[simulate.tergm\(\)](#page-37-1), [simulate\\_formula.network\(\)](#page-37-2), [simulate\\_formula.networkDynamic\(\)](#page-37-2)

<span id="page-52-1"></span>uncombine\_network *Split up a network into a list of subgraphs*

## Description

Given a network created by [combine\\_networks\(\)](#page-4-1), [uncombine\\_network\(\)](#page-52-1) returns a list of networks, preserving attributes that can be preserved.

#### Usage

```
uncombine_network(
  nw,
 ignore.nattr = c("bipartite", "directed", "hyper", "loops", "mnext", "multiple", "n",
    ".subnetcache"),
  ignore.vattr = c(),
  ignore.eattr = c(),
  split.vattr = ".NetworkID",
  names.vattr = NULL
)
```
#### Arguments

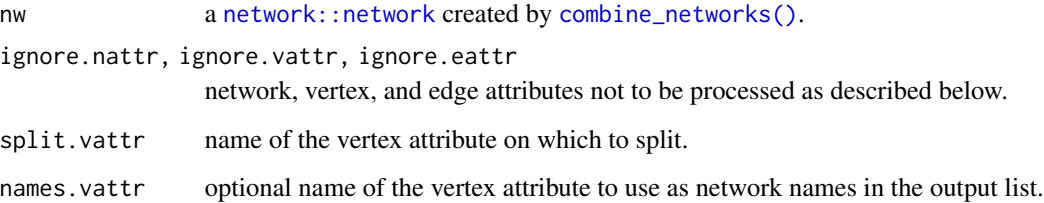

## <span id="page-53-0"></span>Value

a list of [network::network](#page-0-0)s containing subgraphs on split.vattr. In particular,

- their basic properties (directedness and bipartednes) are the same as those of the input network;
- vertex attributes are split;
- edge attributes are assigned to their respective edges in the returned networks.

If split.vattr is a vector, only the first element is used and it's "popped".

## See Also

[split.network\(\)](#page-42-1)

## Examples

data(samplk)

```
o1 <- combine_networks(list(samplk1, samplk2, samplk3))
image(as.matrix(o1))
```
ol <- uncombine\_network(o1)

# <span id="page-54-0"></span>**Index**

```
∗ manip
    impute.network.list, 31
∗ models
    control.simulate.network, 7
    9
    ergm-hints, 27
    ergm-terms, 27
    summary_formula.networkDynamic, 47
    tergm-package, 2
∗ model
    is.durational, 32
∗ package
    tergm-package, 2
.extract.fd.formulae, 4, 13, 21, 36, 40, 45,
        50
%n%, 31, 50
%v%, 31, 50
```
attr, *[42](#page-41-0)*

```
Change (ergm-terms), 27
coef.ergm(), 50
combine_networks, 5
combine_networks(), 5, 53
combined_networks (combine_networks), 5
control.ergm, 14, 21
control.san, 15, 23
control.simulate.formula.tergm, 37, 40
control.simulate.formula.tergm
        (control.simulate.tergm), 9
control.simulate.network, 7, 37, 40
control.simulate.stergm, 19, 40
control.simulate.stergm
        (control.simulate.network), 7
control.simulate.tergm, 9, 26, 40
control.stergm, 9, 11, 46
control.tergm, 11, 19, 19, 46, 50
control.tergm.godfather, 26, 52
control$init.method, 13, 21
Cross (ergm-terms), 27
```
degrange.mean.age *(*ergm-terms*)*, [27](#page-26-0) degree.mean.age *(*ergm-terms*)*, [27](#page-26-0) discord *(*ergm-hints*)*, [27](#page-26-0) discordTNT *(*ergm-hints*)*, [27](#page-26-0) Diss *(*ergm-terms*)*, [27](#page-26-0) edge.ages *(*ergm-terms*)*, [27](#page-26-0) edgecov, *[29](#page-28-0)* edgecov.ages *(*ergm-terms*)*, [27](#page-26-0) edgecov.mean.age, *[29](#page-28-0)* edgecov.mean.age *(*ergm-terms*)*, [27](#page-26-0) edges.ageinterval *(*ergm-terms*)*, [27](#page-26-0) end, *[53](#page-52-0)* ergm, *[2,](#page-1-0) [3](#page-2-0)*, *[18](#page-17-0)*, *[25](#page-24-0)*, *[27](#page-26-0)*, *[31](#page-30-0)*, *[36](#page-35-0)*, *[40](#page-39-0)*, *[45,](#page-44-0) [46](#page-45-0)*, *[49,](#page-48-0) [50](#page-49-0)* ERGM constraints, *[36](#page-35-0)*, *[40](#page-39-0)*, *[45](#page-44-0)*, *[49](#page-48-0)* ergm(), *[15](#page-14-0)*, *[22](#page-21-0)*, *[32](#page-31-0)*, *[48](#page-47-0)*, *[50](#page-49-0)* ergm-hints, [27](#page-26-0) ergm-terms, [27](#page-26-0) ergm.hints *(*ergm-hints*)*, [27](#page-26-0) ergm.terms *(*ergm-terms*)*, [27](#page-26-0) ergm::edgecov, *[5](#page-4-0)* ergm\_model, *[32,](#page-31-0) [33](#page-32-0)* ergm\_proposal\_table, *[8](#page-7-0)*, *[10](#page-9-0)* ergm\_state, *[32,](#page-31-0) [33](#page-32-0)*, *[42](#page-41-0)* Form *(*ergm-terms*)*, [27](#page-26-0) formula, *[48](#page-47-0)*

gof(), *[50](#page-49-0)*

Help on model specification, *[34](#page-33-0)* hints-ergm *(*ergm-hints*)*, [27](#page-26-0) hints.ergm *(*ergm-hints*)*, [27](#page-26-0)

impute.network.list, *[14](#page-13-0)*, *[22](#page-21-0)*, [31,](#page-30-0) *[34](#page-33-0)* InitErgmConstraint.discord *(*ergm-hints*)*, [27](#page-26-0) InitErgmConstraint.discordTNT *(*ergm-hints*)*, [27](#page-26-0) InitErgmTerm.Change *(*ergm-terms*)*, [27](#page-26-0) InitErgmTerm.Cross *(*ergm-terms*)*, [27](#page-26-0)

InitErgmTerm.degrange.mean.age *(*ergm-terms*)*, [27](#page-26-0) InitErgmTerm.degree.mean.age *(*ergm-terms*)*, [27](#page-26-0) InitErgmTerm.Diss *(*ergm-terms*)*, [27](#page-26-0) InitErgmTerm.edge.ages *(*ergm-terms*)*, [27](#page-26-0) InitErgmTerm.edgecov *(*ergm-terms*)*, [27](#page-26-0) InitErgmTerm.edges.ageinterval *(*ergm-terms*)*, [27](#page-26-0) InitErgmTerm.Form *(*ergm-terms*)*, [27](#page-26-0) InitErgmTerm.mean.age *(*ergm-terms*)*, [27](#page-26-0) InitErgmTerm.Persist *(*ergm-terms*)*, [27](#page-26-0) is.durational, [32](#page-31-0) is.na, *[32](#page-31-0)*

lasttoggle, *[33](#page-32-0)*, [33,](#page-32-0) *[40–](#page-39-0)[42](#page-41-0)*, *[45](#page-44-0)*, *[53](#page-52-0)* list, *[45](#page-44-0)*, *[49](#page-48-0)*

mcmc, *[41](#page-40-0)*, *[53](#page-52-0)* mcmc.diagnostics(), *[17](#page-16-0)*, *[25](#page-24-0)*, *[50](#page-49-0)* mcmc.list, *[41](#page-40-0)* mean.age, *[29](#page-28-0)* mean.age *(*ergm-terms*)*, [27](#page-26-0)

net.obs.period, *[41,](#page-40-0) [42](#page-41-0)* NetSeries, [33](#page-32-0) network, *[31](#page-30-0)[–33](#page-32-0)*, *[36](#page-35-0)*, *[41,](#page-40-0) [42](#page-41-0)*, *[45](#page-44-0)*, *[52,](#page-51-0) [53](#page-52-0)* network(), *[50](#page-49-0)* network.list, *[31](#page-30-0)*, *[42](#page-41-0)*, *[44,](#page-43-0) [45](#page-44-0)*, *[49](#page-48-0)* network::get.inducedSubgraph(), *[44](#page-43-0)* network::network, *[5,](#page-4-0) [6](#page-5-0)*, *[43,](#page-42-0) [44](#page-43-0)*, *[53,](#page-52-0) [54](#page-53-0)* network::print.network(), *[6](#page-5-0)* network::print.summary.network(), *[6](#page-5-0)* network::summary.network(), *[6](#page-5-0)* networkDynamic, *[34](#page-33-0)*, *[36](#page-35-0)*, *[40–](#page-39-0)[42](#page-41-0)*, *[45](#page-44-0)*, *[48,](#page-47-0) [49](#page-48-0)*, *[52](#page-51-0)* nodefactor.mean.age *(*ergm-terms*)*, [27](#page-26-0) nodemix.mean.age *(*ergm-terms*)*, [27](#page-26-0)

```
parallel processing, 18, 25
pdf, 15, 23
Persist (ergm-terms), 27
persistent.ids, 42
print.combined_networks
        (combine_networks), 5
print.summary.combined_networks
        (combine_networks), 5
```
san, *[15](#page-14-0)*, *[22](#page-21-0)* set.MT\_terms(), *[25](#page-24-0)* set.seed, *[18](#page-17-0)*, *[25](#page-24-0)*, *[36](#page-35-0)*, *[40](#page-39-0)* simulate, *[9,](#page-8-0) [10](#page-9-0)*, *[38](#page-37-0)*, *[52](#page-51-0)* simulate.formula, *[9](#page-8-0)*, *[11](#page-10-0)* simulate.network, [35](#page-34-0) simulate.networkDynamic *(*simulate.network*)*, [35](#page-34-0) simulate.stergm, *[9](#page-8-0)* simulate.stergm *(*simulate.network*)*, [35](#page-34-0) simulate.tergm, *[9](#page-8-0)[–11](#page-10-0)*, *[19](#page-18-0)*, *[26](#page-25-0)*, *[35](#page-34-0)*, *[37](#page-36-0)*, [38](#page-37-0) simulate.tergm(), *[53](#page-52-0)* simulate\_formula.network *(*simulate.tergm*)*, [38](#page-37-0) simulate\_formula.network(), *[53](#page-52-0)* simulate\_formula.networkDynamic *(*simulate.tergm*)*, [38](#page-37-0) simulate\_formula.networkDynamic(), *[53](#page-52-0)* snctrl, [43](#page-42-0) Specifying Vertex Attributes and Levels, *[28](#page-27-0)[–30](#page-29-0)* split(), *[43,](#page-42-0) [44](#page-43-0)* split.network, [43](#page-42-0) split.network(), *[6](#page-5-0)*, *[54](#page-53-0)* start, *[53](#page-52-0)* statnet.common::snctrl(), *[43](#page-42-0)* stergm, *[9](#page-8-0)*, *[13,](#page-12-0) [14](#page-13-0)*, *[18,](#page-17-0) [19](#page-18-0)*, *[44](#page-43-0)*, [44,](#page-43-0) *[46](#page-45-0)* stergm(), *[3](#page-2-0)* summary.combined\_networks *(*combine\_networks*)*, [5](#page-4-0) summary.ergm(), *[50](#page-49-0)* summary.formula, *[48](#page-47-0)*, *[52](#page-51-0)* summary.formula *(*summary\_formula.networkDynamic*)*, [47](#page-46-0) summary\_formula, *[48](#page-47-0)* summary\_formula.networkDynamic, [47](#page-46-0) tergm, *[2,](#page-1-0) [3](#page-2-0)*, *[11](#page-10-0)*, *[19](#page-18-0)*, *[21,](#page-20-0) [22](#page-21-0)*, *[25](#page-24-0)[–28](#page-27-0)*, *[38](#page-37-0)*, *[40,](#page-39-0) [41](#page-40-0)*, *[46](#page-45-0)*, *[48](#page-47-0)*, [48,](#page-47-0) *[50](#page-49-0)* tergm(), *[3](#page-2-0)*, *[46](#page-45-0)* tergm-package, [2](#page-1-0) tergm.godfather, [52](#page-51-0) tergm.godfather(), *[26](#page-25-0)*

terms.ergm *(*ergm-terms*)*, [27](#page-26-0) uncombine\_network, [53](#page-52-0)

terms-ergm *(*ergm-terms*)*, [27](#page-26-0)

uncombine\_network(), *[6](#page-5-0)*, *[53](#page-52-0)*